**.**

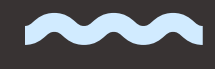

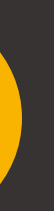

# **ВЕБ-ДИЗАЙН**

Веб-дизайнер знає типографіку, колірні палітри, правила композиції та макети. Веб-дизайнери звертають увагу на те, як ці елементи впливають на інтерактивність та зручність використання. UX у перекладі означає «досвід взаємодії» і включає різні компоненти: інфорційну архітектуру, проєктування взаємодії. UI дизайнер - це інтерфейс користувача, він же  $\bullet$ (графічний дизайнер).

- 
- 

 $f\left(\frac{1}{2}\right)$ IT academy IABS

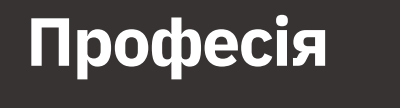

**Онлайн формат**

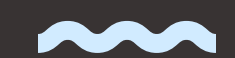

#### **[ЗАПИСАТИСЯ](https://forms.gle/xvyYXnVBh8WTpPvp7)**

Веб-дизайнер малює макети лендингів, сайтів для компаній, інтернет-магазинів, а також проєктує інтерфейси для інтернет-сервісів та додатків.

Веб-дизайнери повинні переконатися, що користувачі мають

інтерес і можуть досягти своєї мети на сайті. Вони розуміють, як елементи навігації, кнопки заклику до дії та інші інтерактивні елементи спрямовують, впливають і покращують подорож користувача.

У середньому 2792 вакансій, де потрібні знання дизайну, є щомісяця.

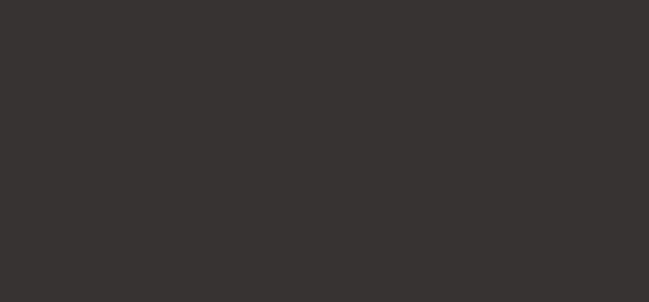

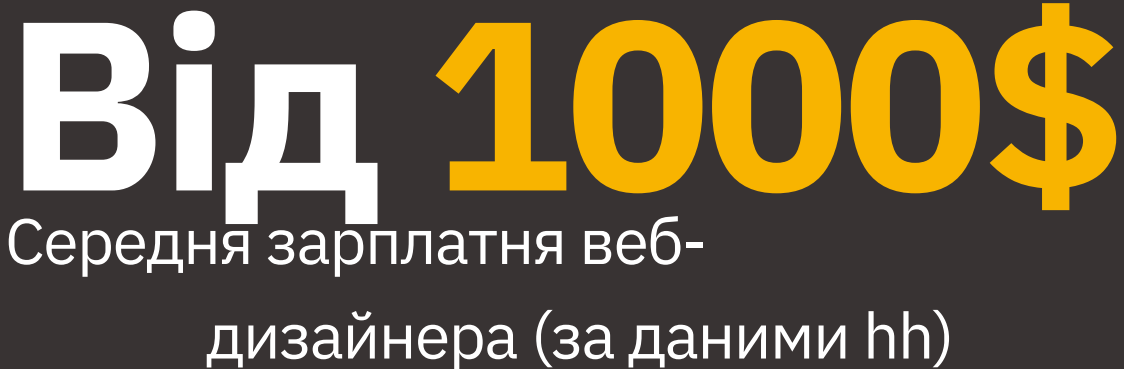

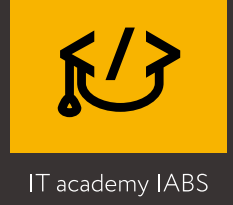

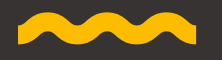

# **Чим займається веб-дизайнер?**

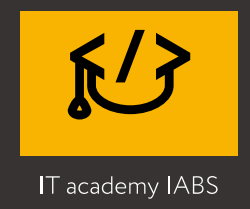

# **Кому підходить курс:**

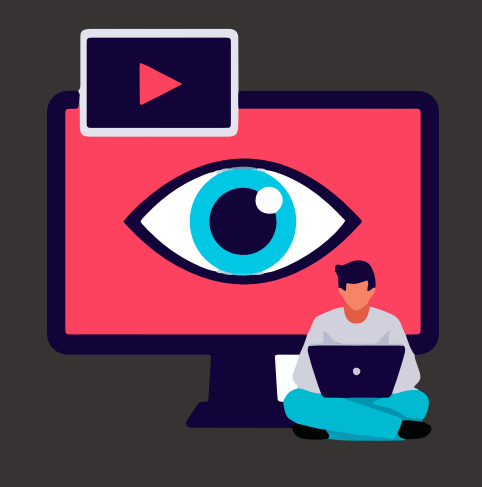

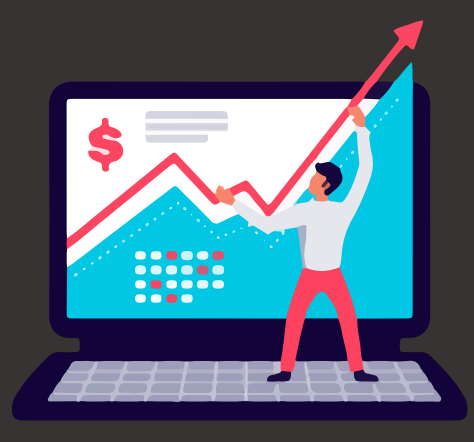

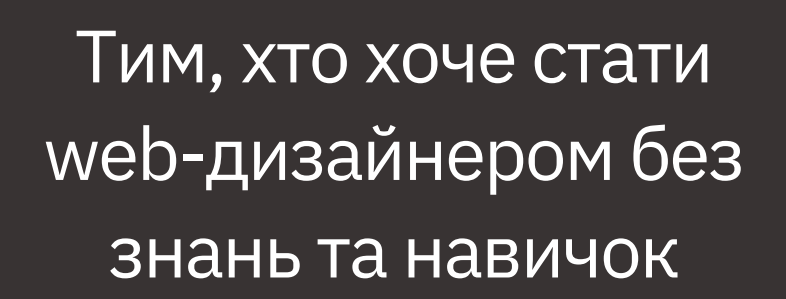

Початківцям вебдизайнерам, які хочуть підвищити свій професійний рівень

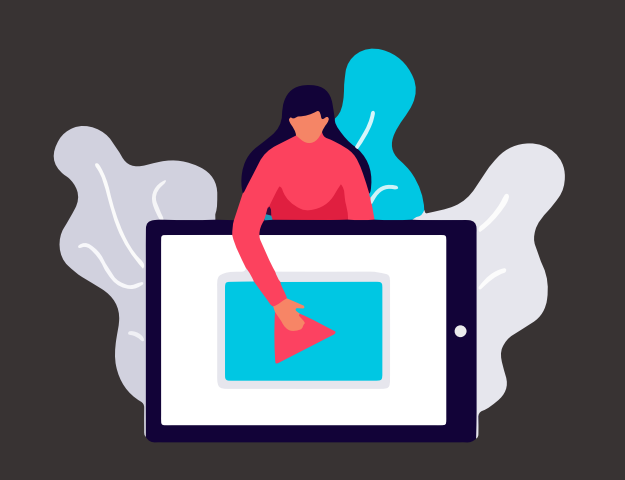

Графічним дизайнерам, які хочуть розвитку у професії "Дизайн"

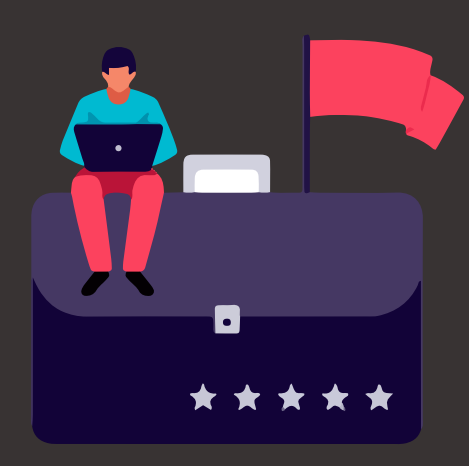

 $\bullet$ 

Тим, хто хоче увійти до IT, але вважає, що писати коди нудно

**6 місяців**

## **Вміння та досвід Кар'єра**

# **Портфоліо**

ви отримаєте необхідні знання програм, дизайн правил, які допоможуть зробити тестове завдання та влаштуватися на роботу дизайнером.

навчання, практики, розборів домашніх завдань та постійного розвитку.

оформіть мінімум 2 проєкти за допомогою та підказками від викладача, які допоможуть стартувати та взяти замовлення.

дізнаєтесь як брати замовлення, спілкуватися з замовником, що писати, як оформити допомогу резюме та пройти співбесіду.

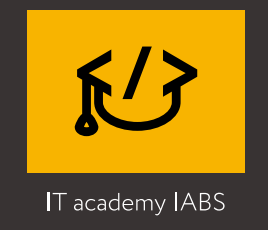

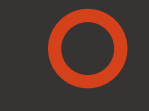

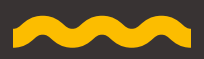

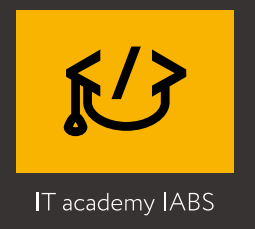

# **Освоївши професію веб-дизайнера на курсі IABS:**

- навчитеся проєктувати інтерфейси користувача;
- навчитеся створювати простий, доступний та зручний дизайн;
- навчитеся планувати логічні проєктування інтернет-сторінки та оптимальні способи подання інформації;
- перестанете боятися брати замовлення та називати ціну;
- навчитеся бренд-дизайну, маркетинговому дизайну, що зробить вас затребуваним фахівцем.

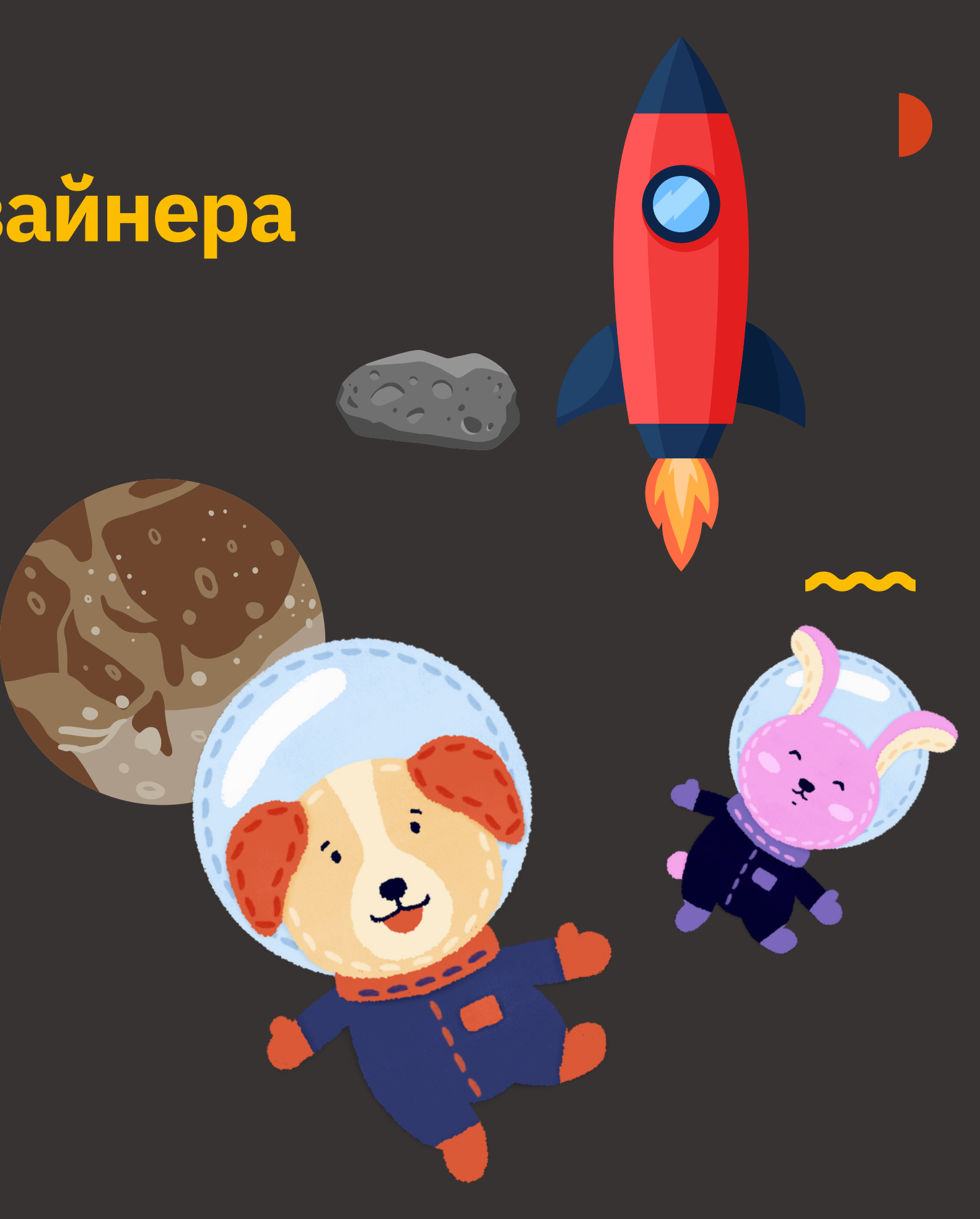

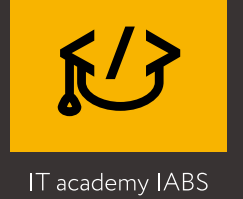

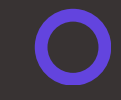

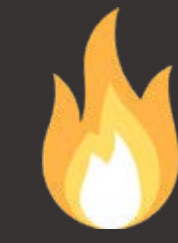

Заняття проводять лише викладачіпрактики, які працюють дизайнером

╋

Після випуску ви отримуєте Сертифікат IT Академії IABS, яка входить до Міжнародної Асоціації бізнесу та стартапів

У процесі навчання розглядаються актуальні програми та новітні розробки у сфері дизайну

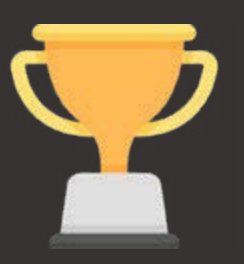

Найкращі випускники отримують можливість пройти безкоштовне стажування IT-компанії

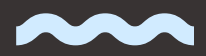

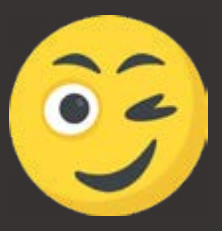

Кожному випускнику надається знижка 5% на будь-який інший курс

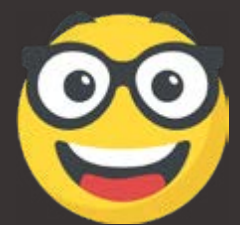

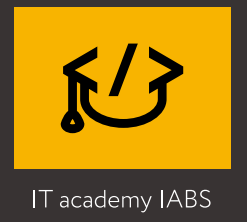

# **Програма курсу День 1 ВВОДНЕ ЗАНЯТТЯ:**

- Веб дизайн. Етапи формування та терміни.
- Figma знайомство з додатком та елементи інтерфейсу.

 $\bullet$ 

• Практикум - встановлення клієнта Фігма, установка робочої облати, та зміна параметрів відображення.

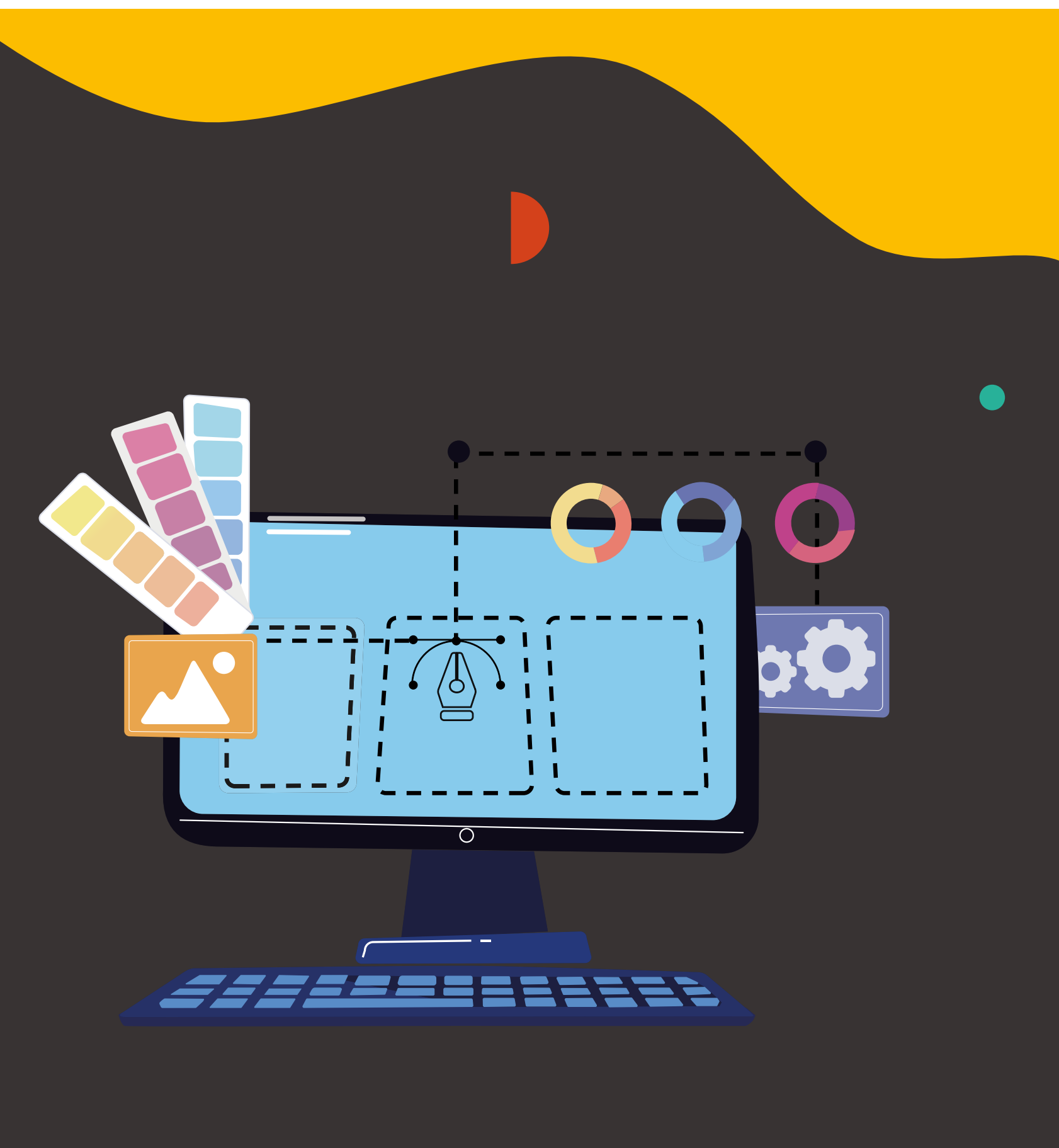

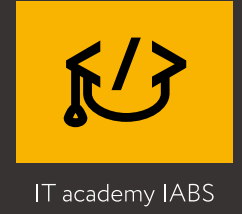

# **День 2 НАТХНЕННЯ:**

- Що таке гарний інтерфейс.
- Як оцінити інтерфейс.
- Способи взаємодії з інтерфейсами.
- Що таке мудборд?
- Платформи для створення мудбордів.
- Сучасні платформи для веб-сайтів.
- Figma проєкти, команди, файли. Налаштування доступу до проєктів.

• Практикум - створення нового проєкту, налаштування режимів доступу до проєкту.

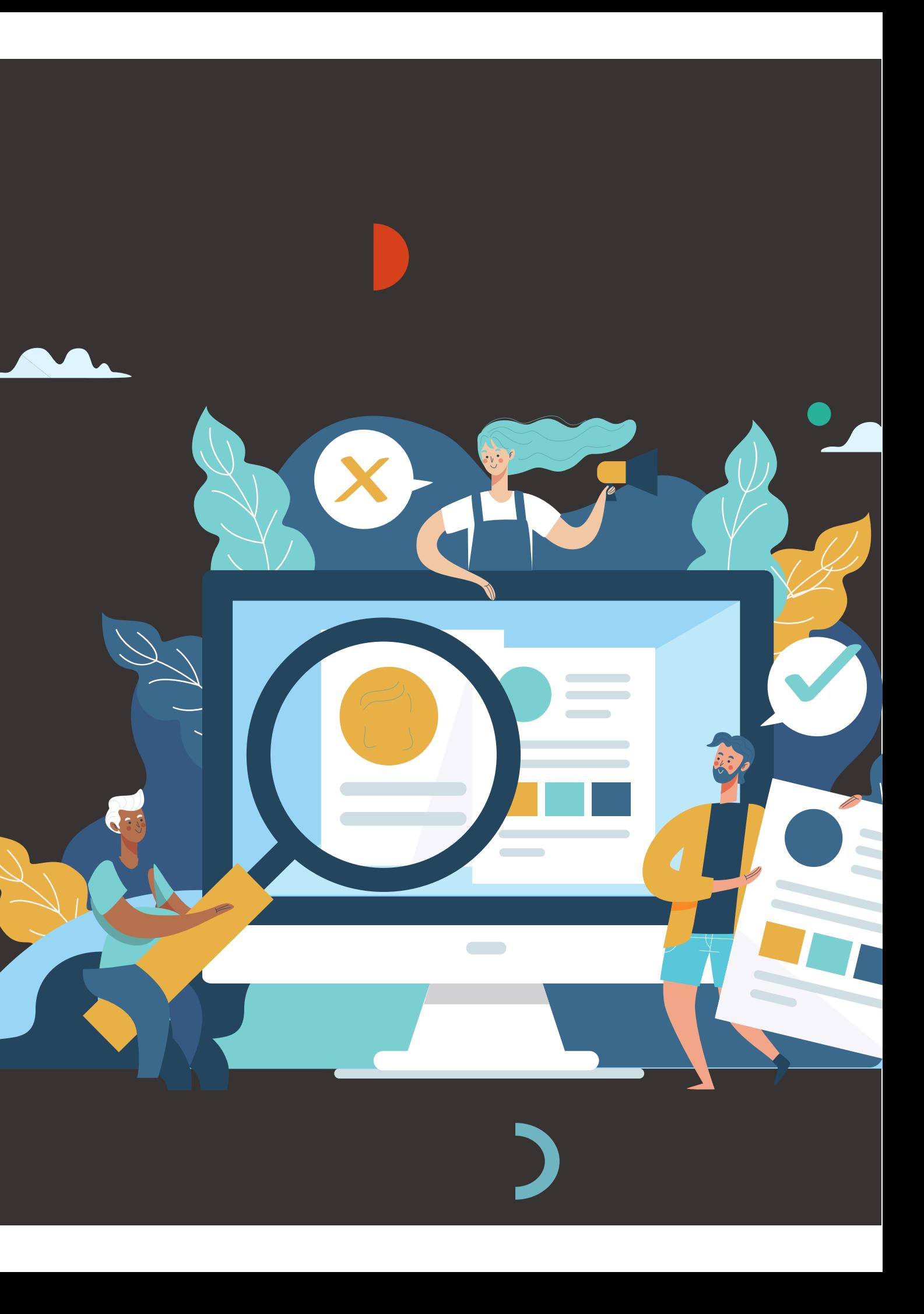

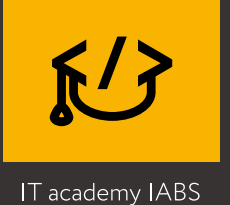

# **День 3 ТРЕНДИ У ВЕБ ДИЗАЙНІ І СТВОРЕННЯ ВЕКТОРНИХ ЕЛЕМЕНТІВ:**

- Створення візуального продукту.
- Тренди в дизайні, UX та UI.
- Форми надання контенту на Web.
- Особливості розміщення та керування контентом веб-сайту. •

Figma – Створення робочої області та форми. Імпорт елементів веб-дизайну.

- Сторінки та шари.
- Бібліотеки у Figma.
- Практикум створення векторних елементів.

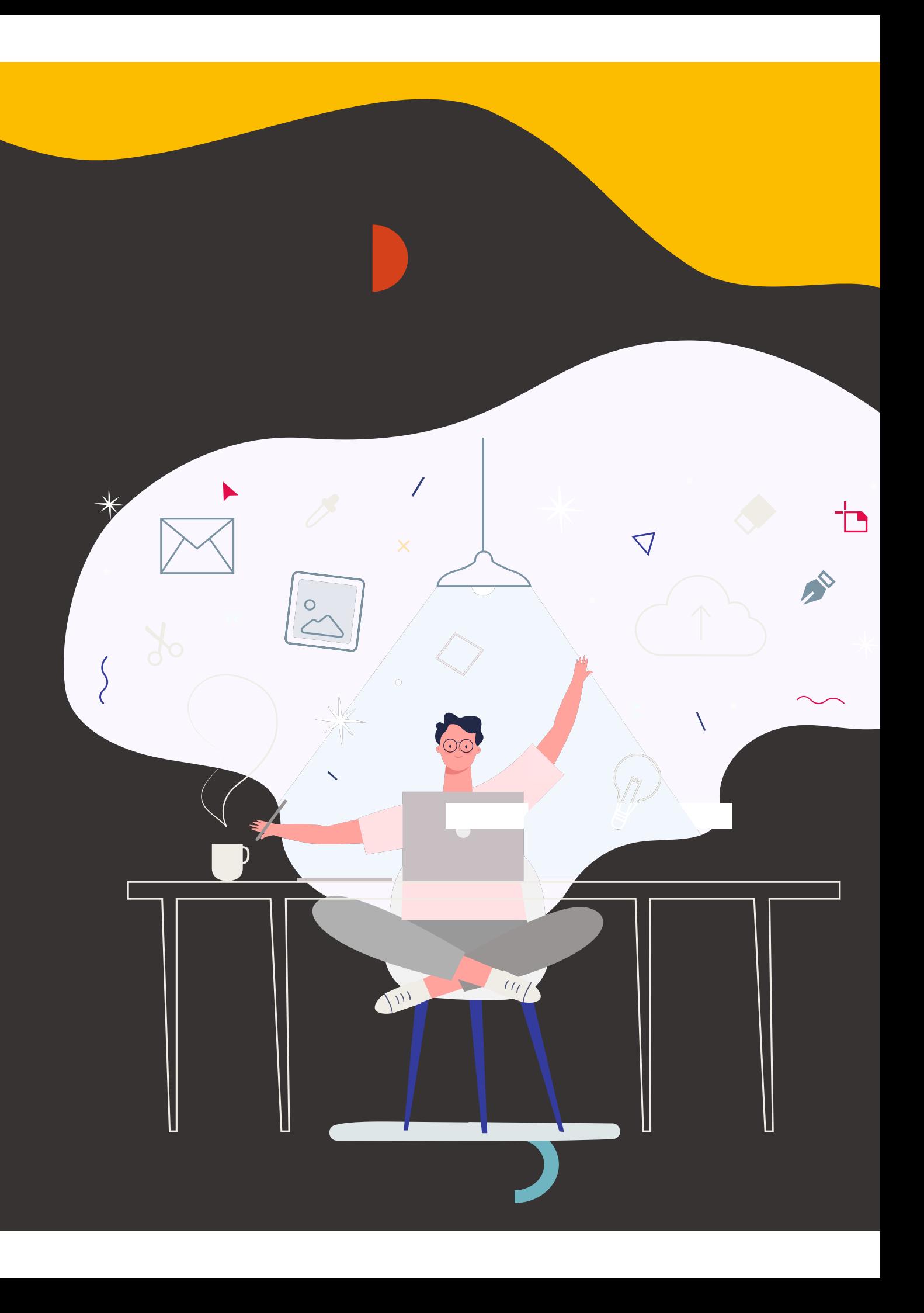

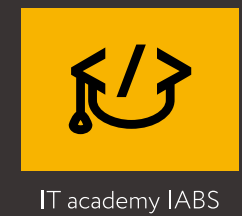

### **День 4 КОЛІР:**

- Колірна грамотність.
- Adobe Color.

 $\bigcirc$ 

- Кольори в Інтернеті.
- Поєднання кольорів.
- Природа кольору, керування кольоровими профілями та

моделями. Будівництво палітри кольорів.

• Figma – заливка та колір, вибір колірного кодування.

Створення та налаштування градієнта.

• Практикум - створення прикладів заливання: відблиски, зарадиальні та кутові градієнти.

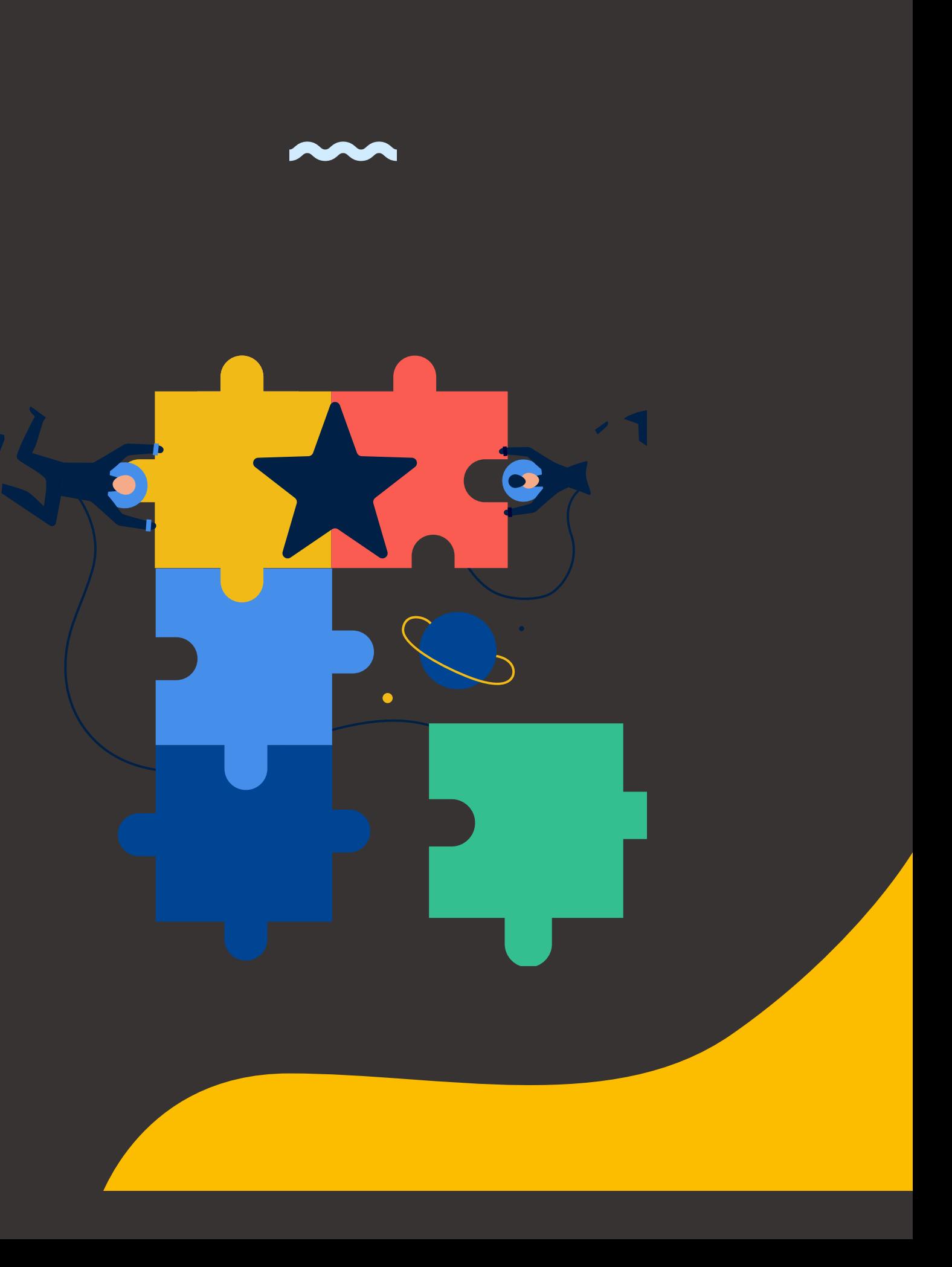

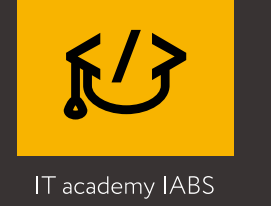

### **День 5 ДРУКАРНЯ:**

- Основні поняття типографіки.
- Текстова складова сайту.
- Шрифти для Інтернету.
- Особливості та практики використання шрифтів у

веб-дизайн.

- Figma Текстові елементи Figma. Бібліотека шрифтів Фігма.
- Практикум створення текстових областей та об' єктів.
- Вибір гарнітури

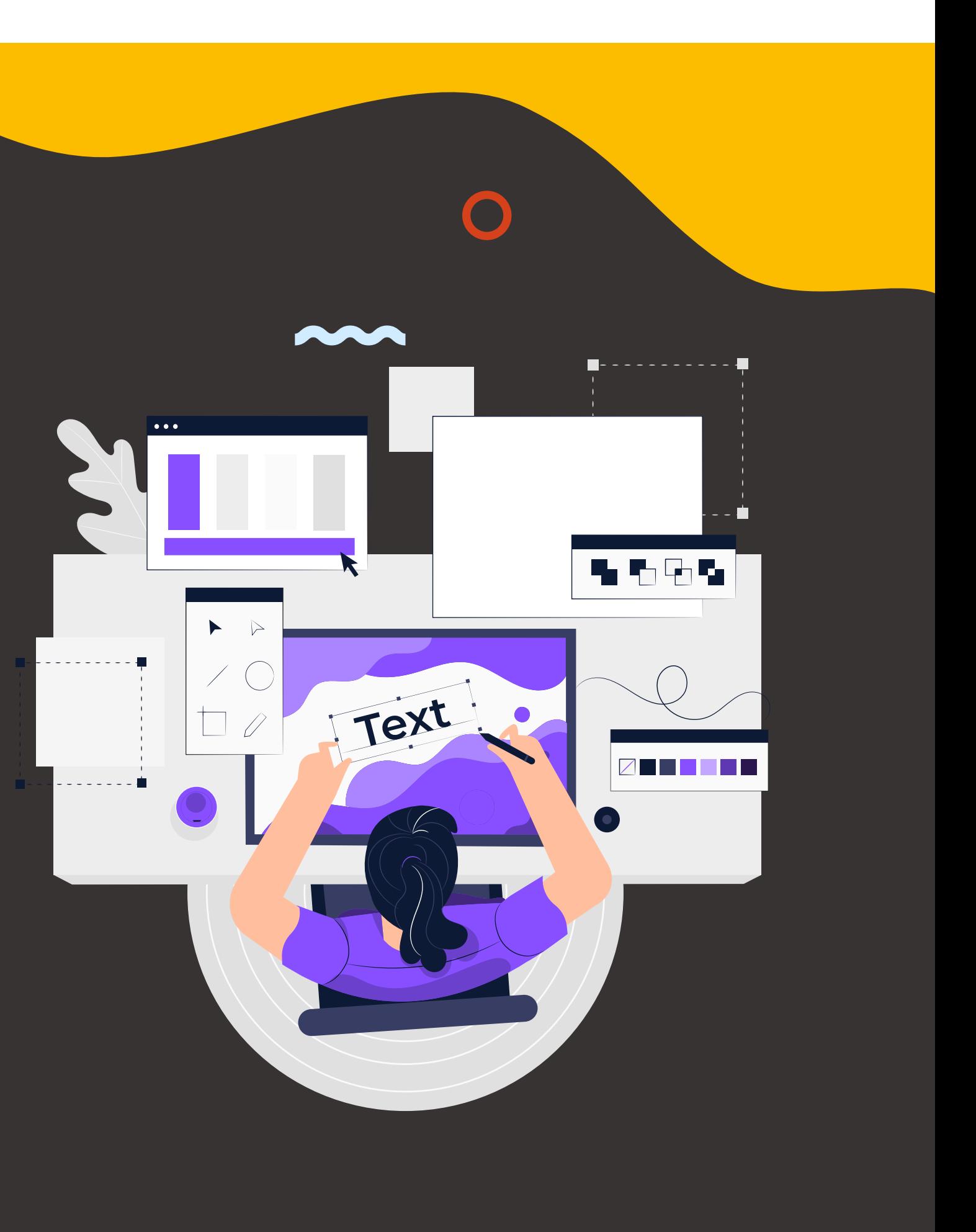

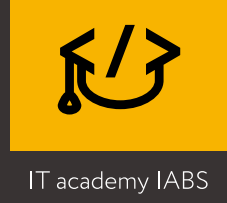

### **День 6 ЗОБРАЖЕННЯ:**

- Зображення у Web.
- Особливості підготовки зображень для їх використання
- в середовищі Internet та на сайті.
- Створення та розміщення блоків із зображеннями.
- Figma імпорт зображень та їх обробка.
- Панель Image обробка зображень.
- Практикум створення набору зображень для сайту.
- Підготовка графіку розробника.

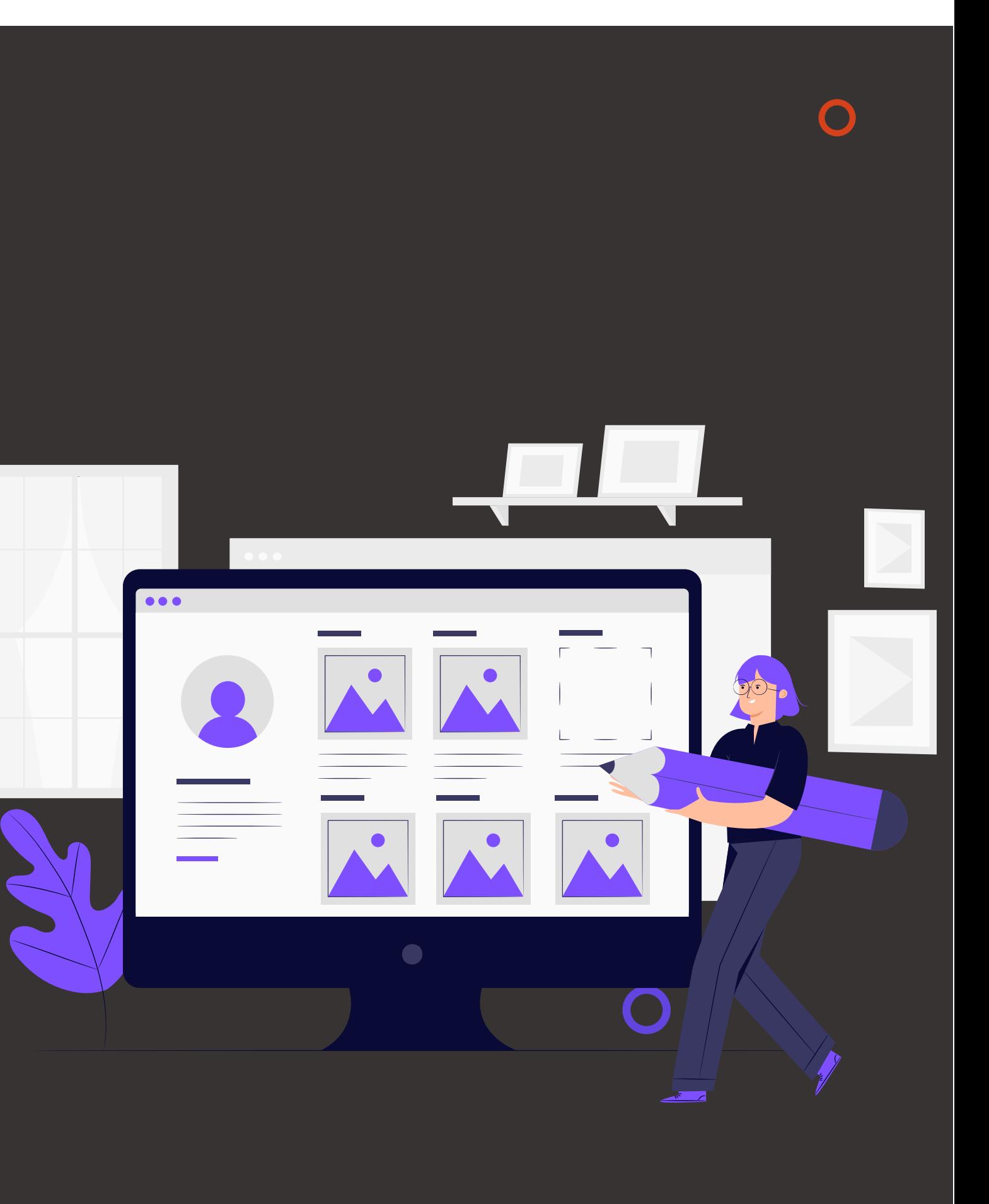

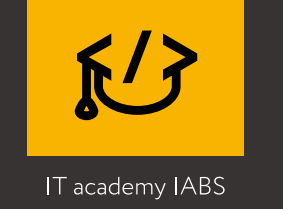

### **День 7 ДИЗАЙН-КОНЦЕПЦІЯ:**

- Як розрізняти стилі у веб-дизайні.
- Як створити сайт/додаток у єдиному стилі.
- Гайдлайн і візуальний дизайн інтерфейсу.
- Робота в рамках гайдлайну та брендбуку.
- Методи та особливості створення іконок.
- Приклади демонстрації різних видів контенту.

• Службова графіка - кнопки, іконки та ін. •

- 
- Material Design.
- 
- ефектами.
- 

• Figma - панель Design, накладення та управління

• Практикум – створення набору службової графіки для веб-сайту.

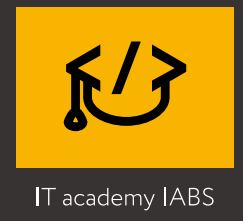

### **День 8 КОМПОЗИЦІЯ У WEB-DESIGN:**

- Композиційні прийоми
- «Повітря» суть терміну та використання проміжків. •
- Види модульних сіток.
- Принципи побудови сіток.
- Figma Практикум по сітках та лінійках. Створення направляючих макета.
- Вирівнювання та формування візуальної композиції.

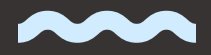

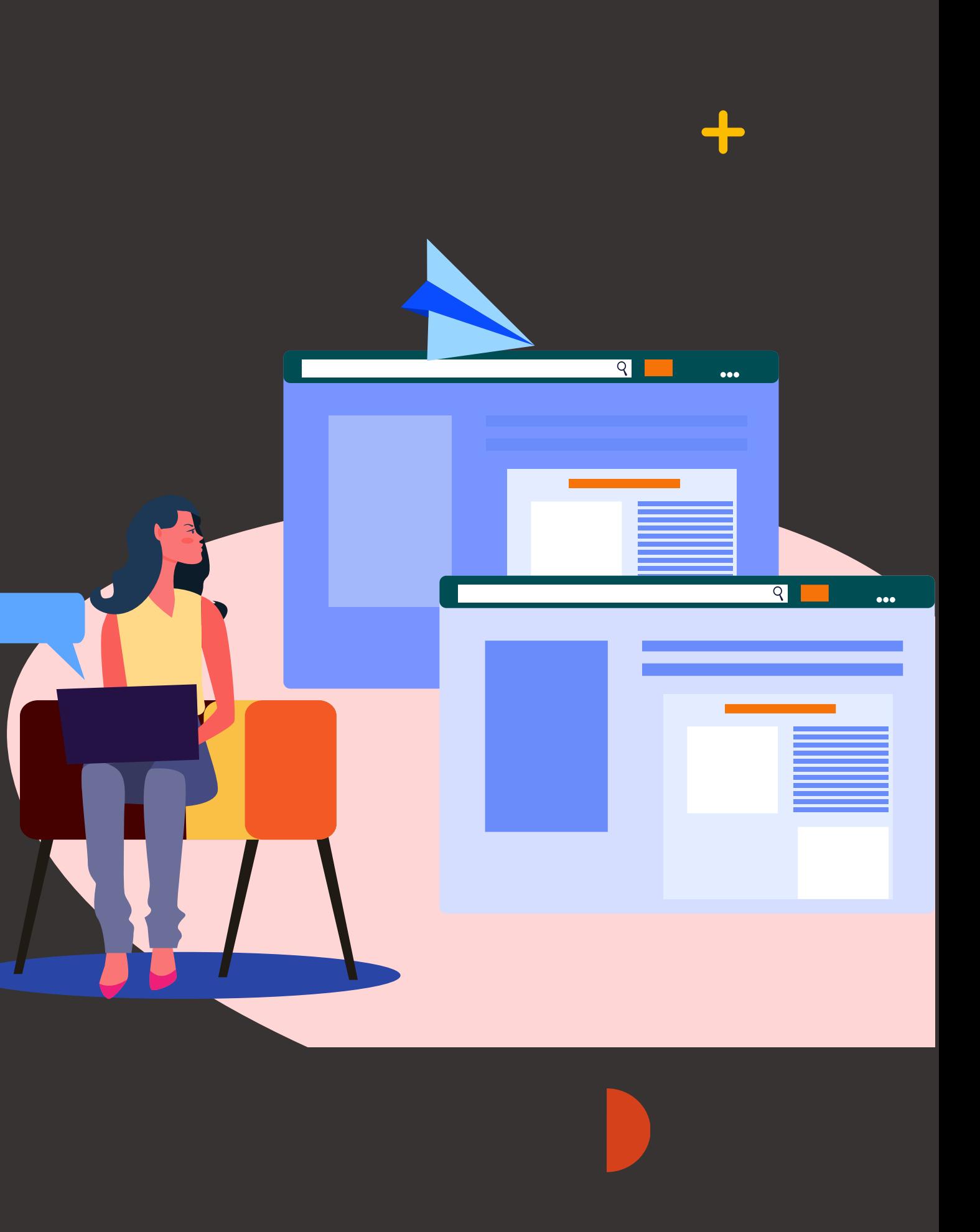

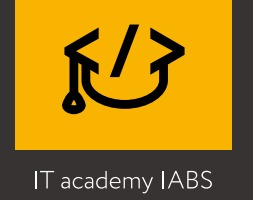

### **День 9 МЕТОДИ УПРАВЛІННЯ УВАГОЮ КОРИСТУВАЧА:**

- Візуальна ієрархія у Web, закони сприйняття.
- Блочність інформації.
- Робота з інформацією щодо принципу блочності.
- Оптичні компенсації.
- Засоби побудови візуальної ієрархії, виділення

контрасту та управління увагою користувача.

- Figma практикум:
- Операції обробки контурів. Палітра Stroke.

• Робота з інструментами Перо та Олівець. Створення комбінованого векторного зображення.

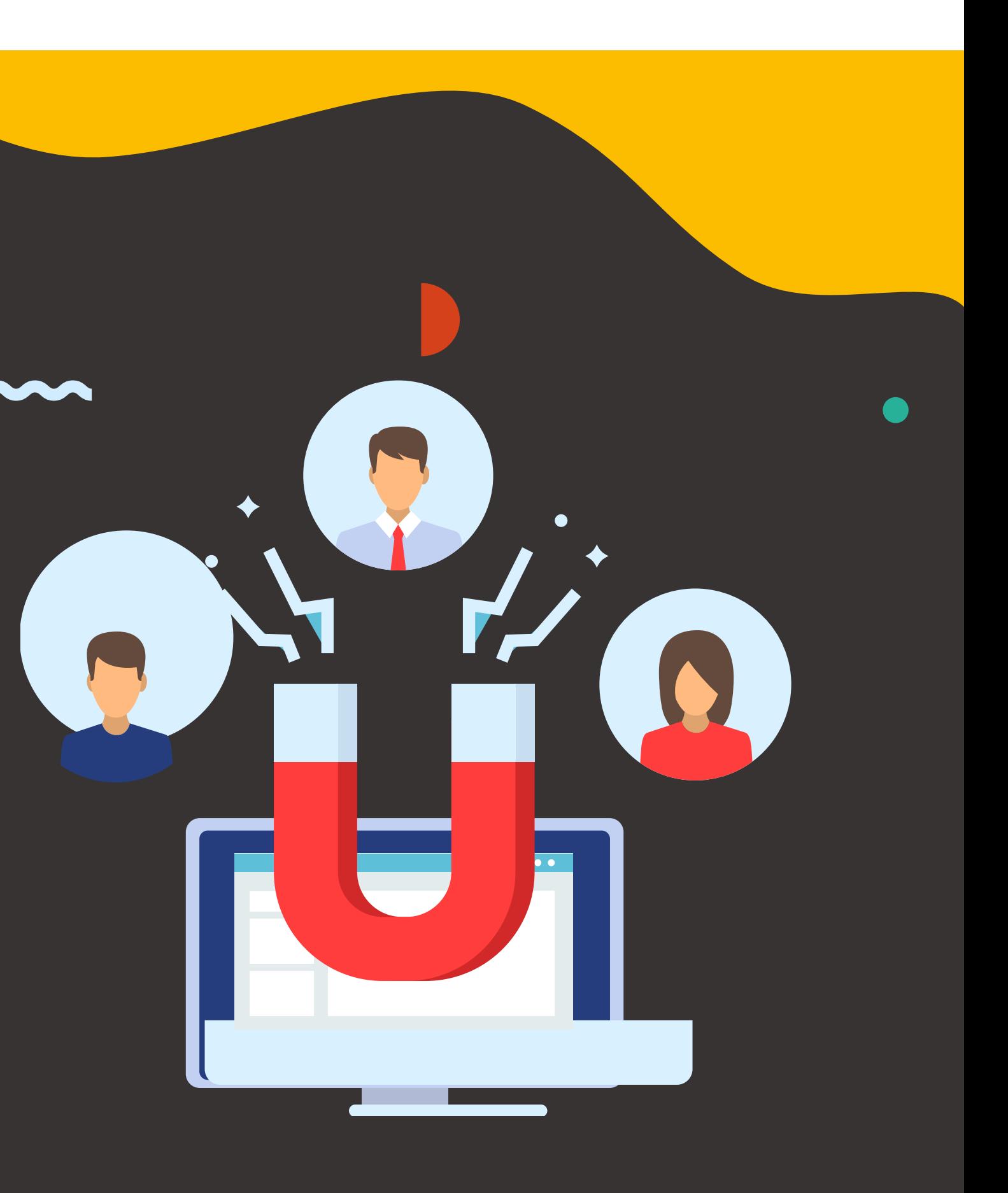

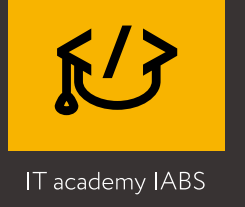

### **День 10 КЛІЄНТИ І ПОЧАТОК РОБОТИ НАД ПРОЄКТОМ:**

- Початок роботи над проєктом (Брифінг із замовником)
- Упорядкування ТЗ.
- Визначення бізнес-вимог проєкту.
- Визначення ціни розробки та термінів реалізації проєкту
- Що робити, якщо замовник говорить дорого.
- Методи оптимізації свого робочого дня.
- Правила високоефективних людей
- Типи клієнтів
- Як спілкуватися з клієнтом
- 
- жером.
- Виправлення
- Допродажу
- 
- 

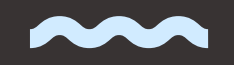

• Як побудувати ефективний діалог з менед-

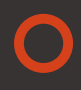

• Створення брифів на розробку.

• Практикум - розбір навчального брифа на розробку сайту. Побудова технічного завдання та написання аналітики за ключовими даними.

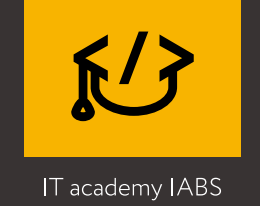

### **День 11 UX-1 UX-2:**

• UI, UX, AI, UXD – визначення термінів та їх відмінності.

- Алгоритм створення веб-сайту.
- Види досліджень
- Дослідження перед дизайном. Складання чек-листа чи мудборда ідей
- Розробка персонажів (аналіз ЦА).
- User Journey.
- Елементи User Story.
- Процес формування сценарію взаємодій
- користувача з сайтом.
- Правила складання Google таблиці аналізу
- конкурентів
- Матриця конкурентних переваг.
- 

• Формування аналізу, ключові дані для аналізу.

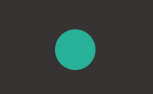

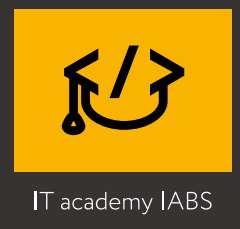

### **День 12 СТВОРЕННЯ ПРОТОТИПУ САЙТУ:**

- Створення прототипу сайту.
- Прототипування складові процесу та елементи.
- Low і High fidelity wireframes різницю між видами прототипів.
- Figma огляд,можливе створення логіки взаємодії компонентів. Панель зв 'язку.
- Практикум створення Low fidelity wireframe.
- Інформаційна архітектура.
- Створення скетчів та прототипів майбутнього сайту.

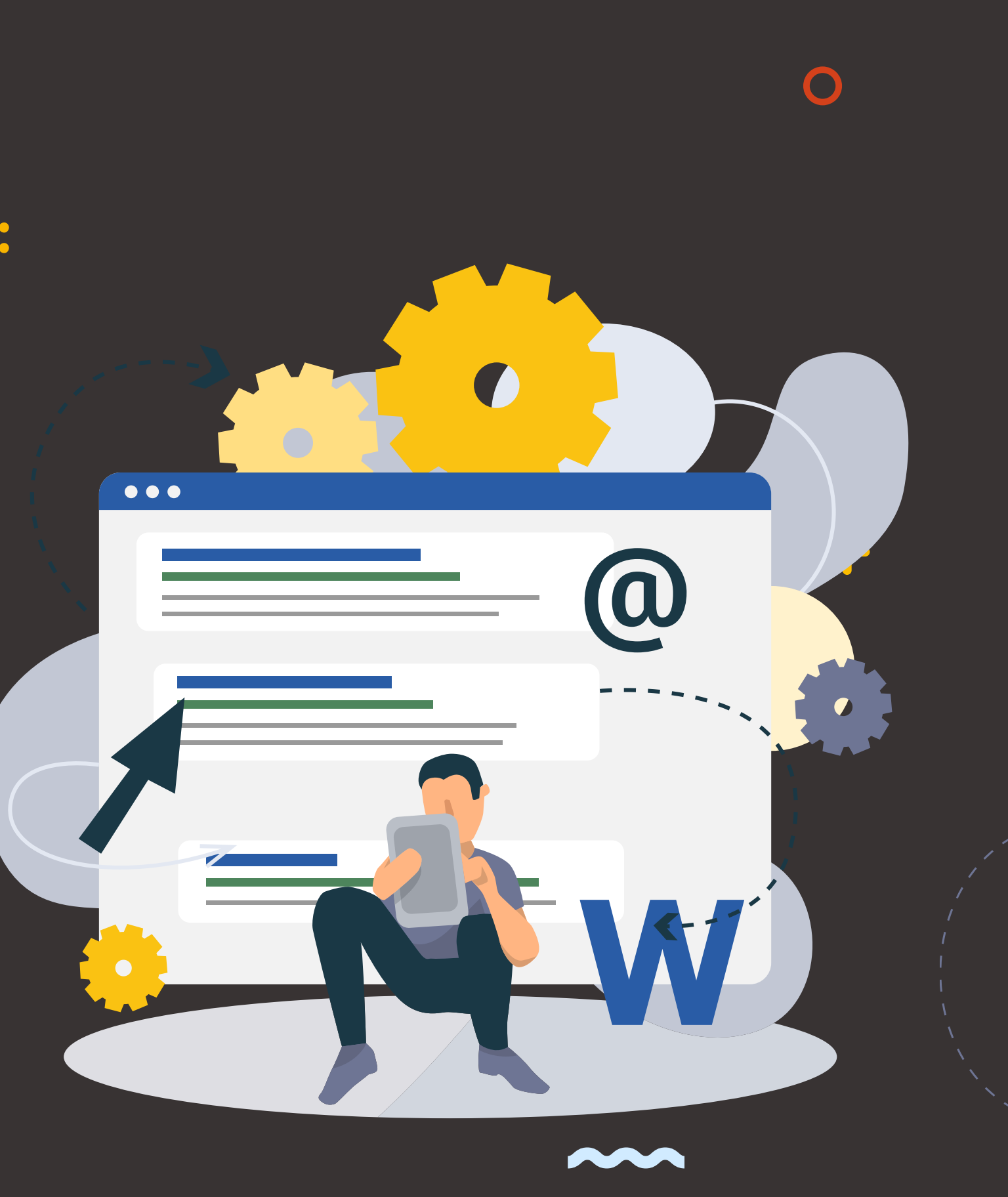

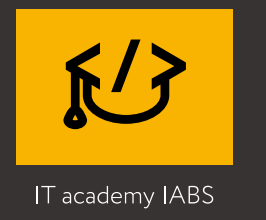

### **День 13 ПРАКТИЧНЕ ЗАНЯТТЯ:**

- Перевірка та обговорення минулих ДЗ
- Відповіді на запитання
- Робота за варіантами
- Cтворення High fidelity wireframe для сайту.
- Формування зв 'язків між вікнами.
- Режим перегляду у Figma.

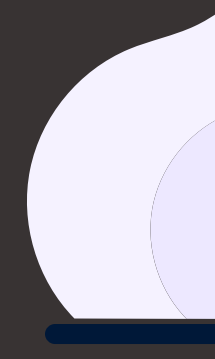

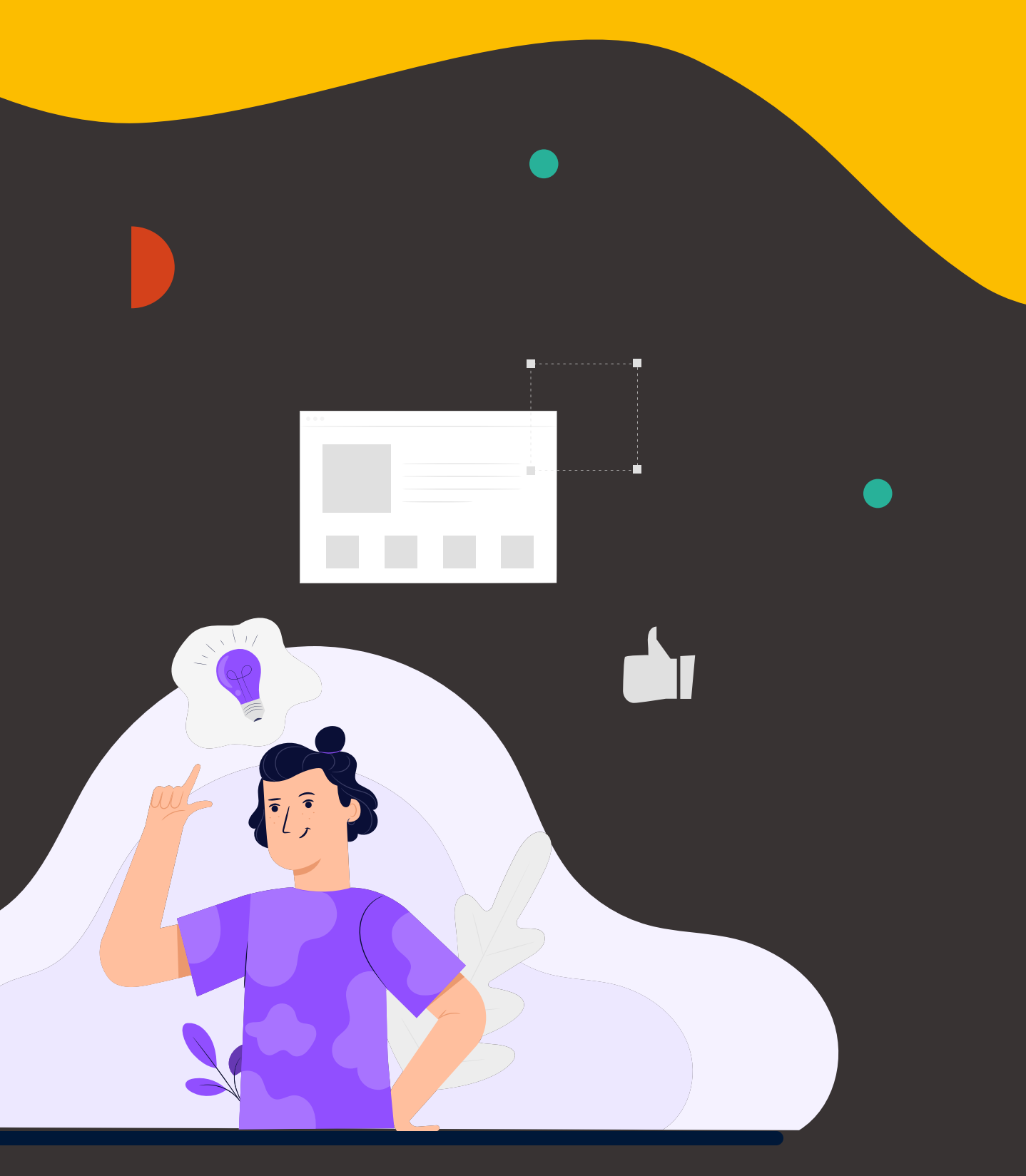

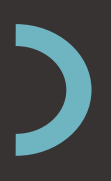

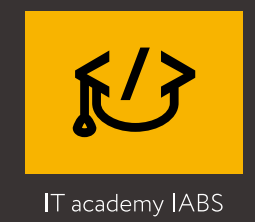

### **День 14 LANDING PAGE: ДЕНЬ 15 КОРПОРАТИВНИЙ**

 $\bullet$ 

# **САЙТ:**

- 
- 
- 
- 
- 

 $\bigcap$ 

- Види, структура та особливості створення лендингів.
- Маркетингові особливості лендінгів

 $\bigcirc$ 

• Практикум - розробка екранів для Landing page

• Особливості створення багатосторінкових сайтів. • Figma - побудова архітектури багатосторінкових сайтів.

• Можливості керування макетами.

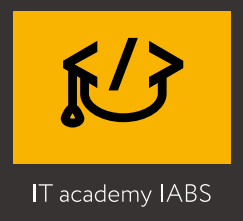

### **День 16 ІНТЕРНЕТ МАГАЗИН:**

- Прийом створення e-commerce проєктів.
- Figma огляд дизайн-системи.
- Групування та успадкування властивостей елементів дизайну.
- Практика: обговорення прикладів сайту, їх логіки та взаємодії, акцентів і відмінних переваг, помилок та пропозиції доопрацювань
- Практикум Figma створення UI-kit для інтернетмагазину.

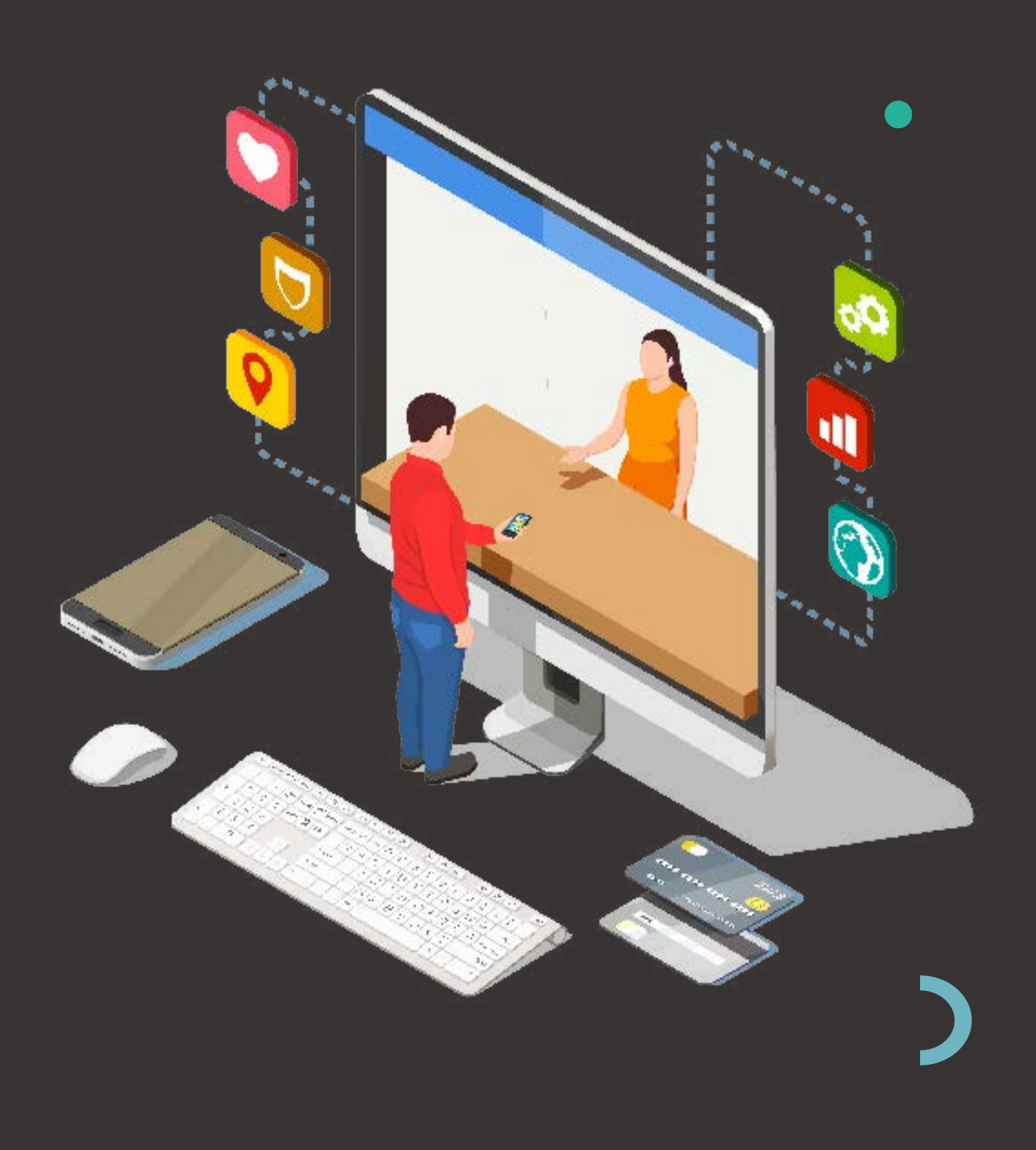

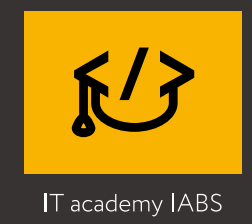

### **День 17 ПРАКТИЧНЕ ЗАНЯТТЯ:**

### **День 18 АНІМАЦІЯ І POP-UP**

# **ВІКНА:**

- Перевірка та обговорення минулих ДЗ
- Відповіді на запитання
- Створення дизайну багатосторінкового сайту
- з навчального прототипу та брифу на розробку.
- Студенти отримують ТЗ для дипломного проєкта.
- Сучасні тенденції у створенні веб-сайтів.
- Pop-Up вікна. Паралакс. Прийоми Motion-
- design у проєктуванні сторінок.
- Створення sidebar та паралакс вікон.
- Знайомство з After Effects
- Значення анімації.
- Приклади ефектів на сайті створені за
- допомогою програми After Effects.

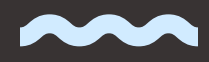

 $\bigcap$ 

#### $\div$

#### **День 20 АДАПТИВ:**

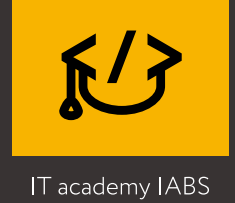

# **День 19 AFTER EFFECTS:**

• Базові ефекти для анімації інтерфейсів: Opacity, Scale, Position, Mask.

• Адаптивність - суть адаптивності, уніфікація макетів, проблема кооперації замовника, розробника та дизайнера.

• Mobile, Tablet та Desktop платформи.

- Принципи створення мобільного UI/UX.
- Ергономічний дизайн.
- Основні помилки при створенні сайтів для
- різних платформ.
- Figma практикум з адаптивними елементами та створення мобільної версії сайту.
- 

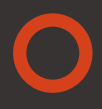

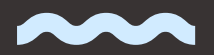

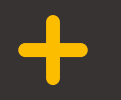

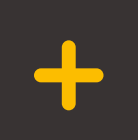

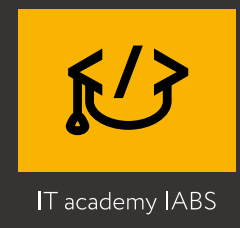

#### $\bigcirc$

### **День 21 ТЕСТУВАННЯ ДИЗАЙНУ:**

- Перевірка готовності дипломного проєкту та відповіді на запитання
- Тестування дизайну.
- Види тестування.
- Побудова ручних та автоматизованих тестів.
- Плагіни Figma встановлення та використання плагінів.
- Інструменти тестування Figma.
- Панель Prototype у Figma.
- Практикум тестування створених макетів з допомогою Figma.

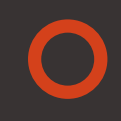

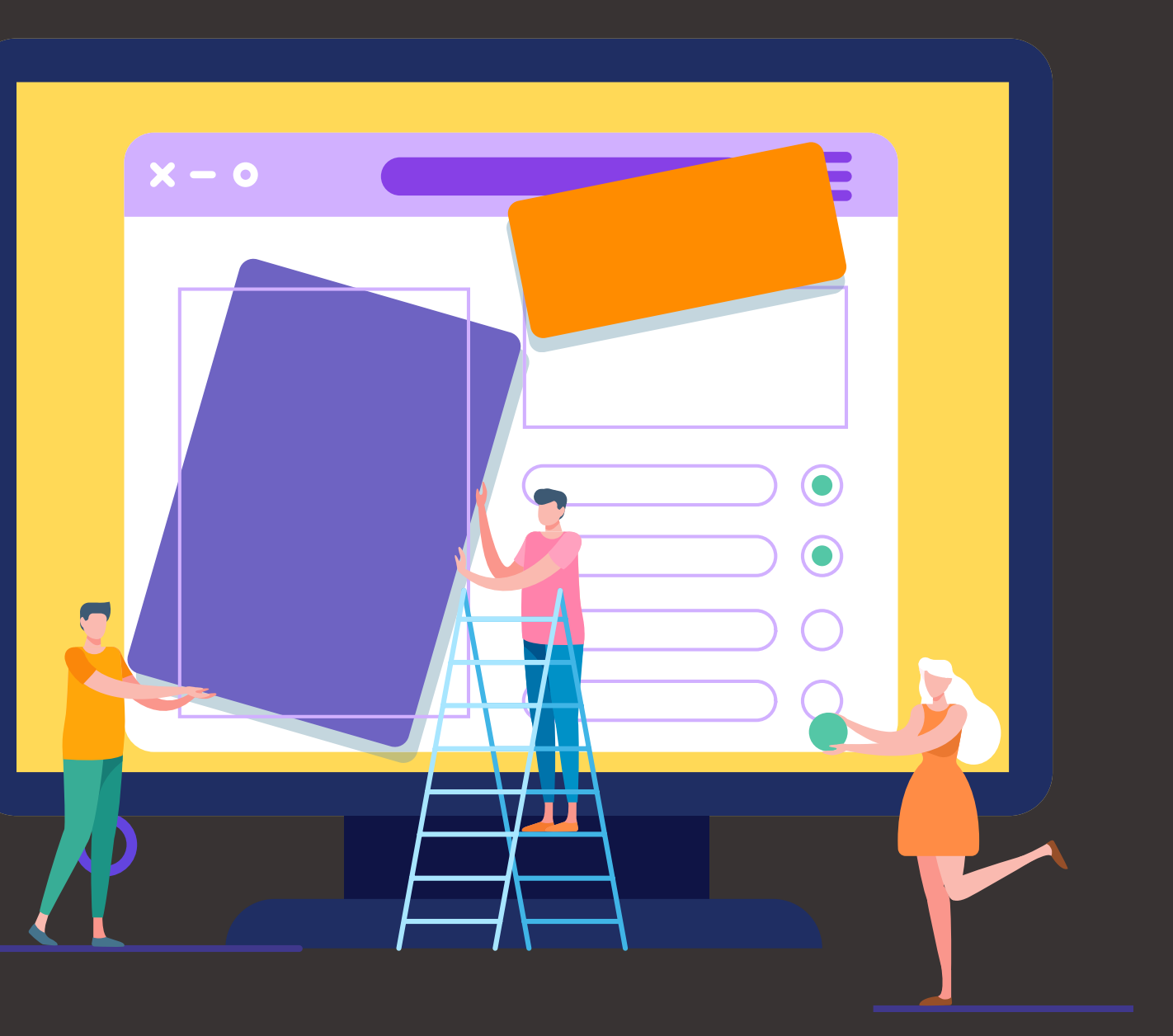

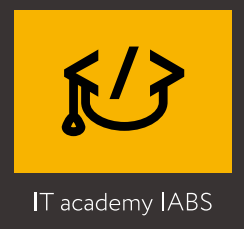

### **День 22 ВЕРСТКА І ПОСТ-ПРОДАКШН:**

- Частина 1. «Верстка» (Частина лекції веде веб-програміст)
- Основи верстки.

 $\bigcirc$ 

- Що робити, щоб верстальник зробив так, як ви намалювали.
- Частина 2. «Пост-продакшн»;
- Основи інтернет-маркетингу та застосування його у вебдизайні.
- Тестування сайту та веб-аналітика.
- Аналіз сайту в Яндекс.Метриці та Google Analitycs.
- А/В тестування та аудит сайту.

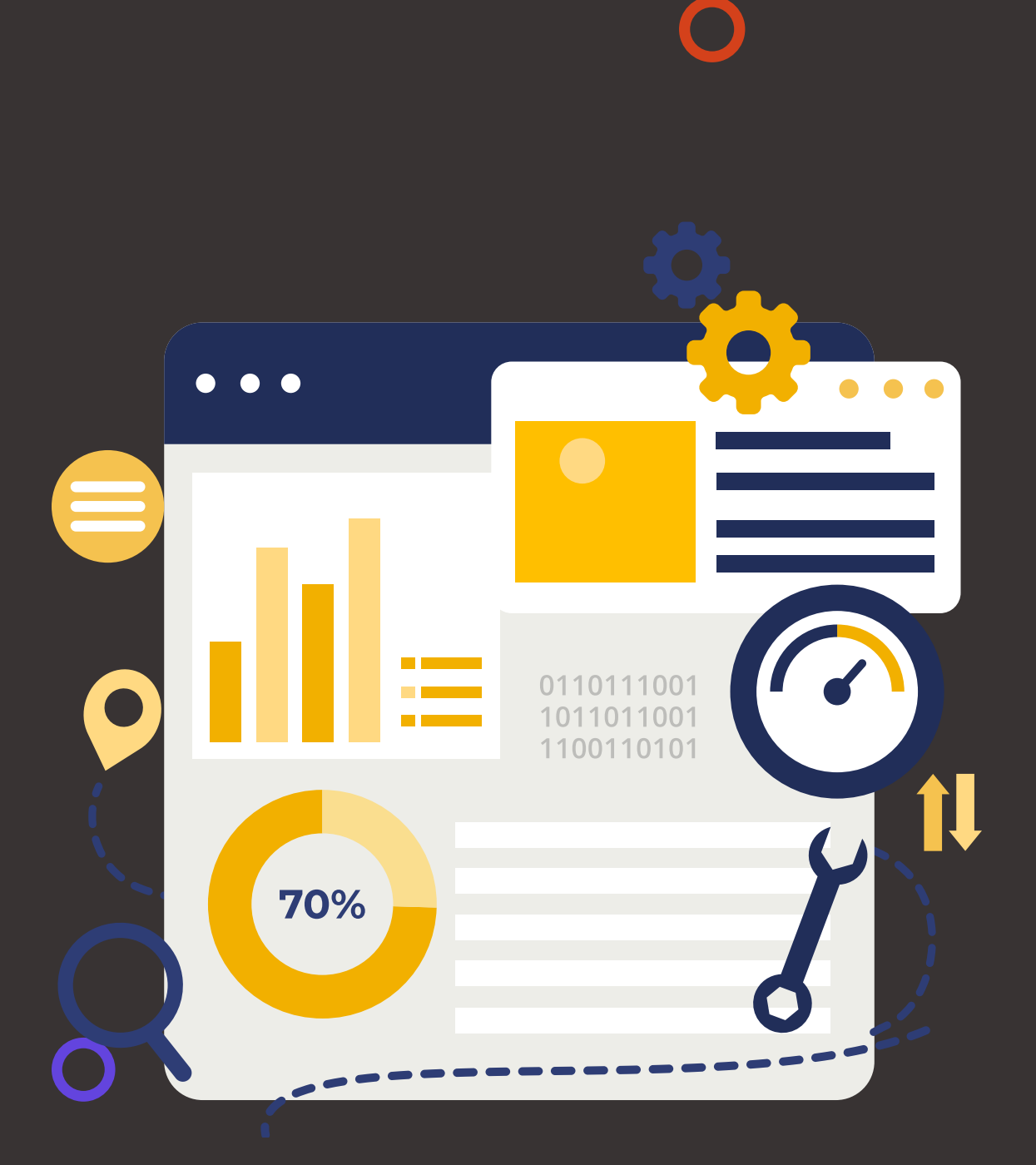

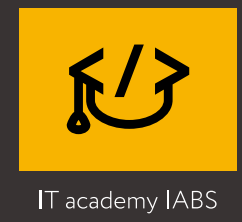

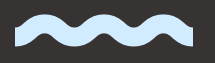

#### **День 23 ПОРТФОЛІО:**

- Перевірка готовності дипломного проєкту та відповіді на запитання, поради щодо
- доопрацювання роботи
- Портфоліо сучасного веб-дизайнера.
- Розбір прикладів портфоліо
- Про формування портфоліо
- Публікація роботи портфоліо на Behance
- Про просування портфоліо
- Практична робота над дипломним проєктом

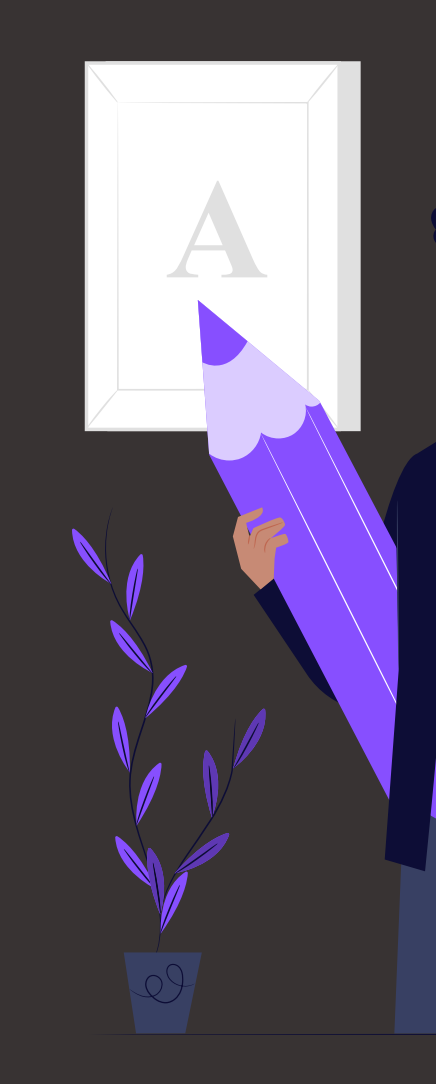

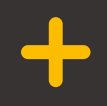

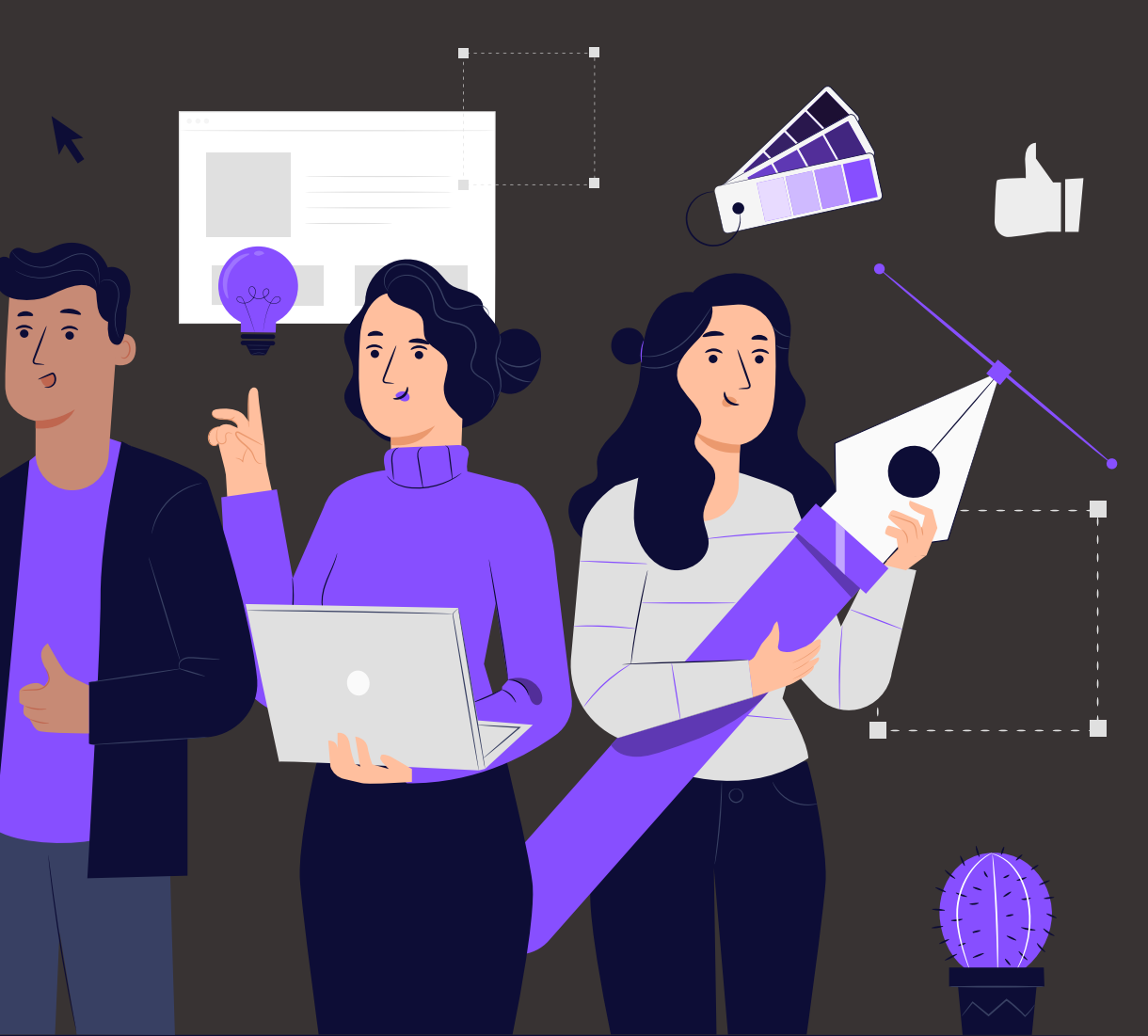

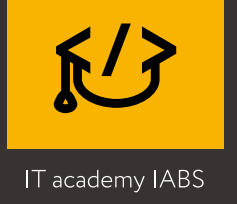

### **День 24 ПРАЦЕВЛАШТУВАННЯ:**

- Основні професії веб-дизайну.
- Робота в агентстві, продуктовій команді або на фрілансі.
- Ведення проєкту у ролі арт-директора.
- Навички успішної презентації проєкту.
- Як презентувати роботу замовнику.
- Hard skills.
- Soft skills.
- На чому можна заробляти вже зараз.
- Як скласти резюме.
- Як формувати власний цінник.
- Сайт-портфоліо.
- Види діяльності дизайнера та оптимальні
- шляхи пошуку першої роботи у сфері веб-дизайну.
- Де шукати замовлення?
- Огляд основних платформ для фрілансерів.
- Відгуки.
- Продаж.

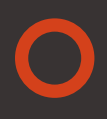

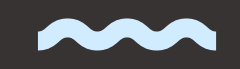

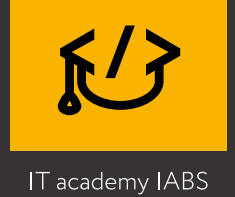

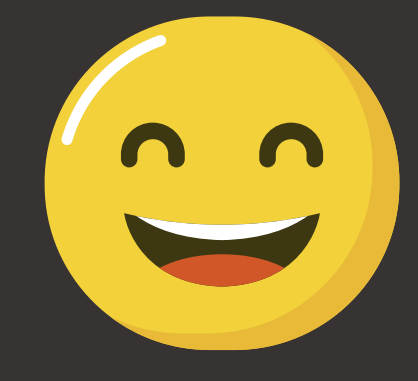

### **100% наших студентів, які успішно пройшли курс та захистили диплом щасливі від своїх результатів.**

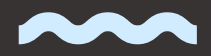

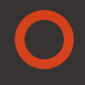

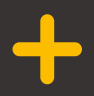

 $\bigcap$ 

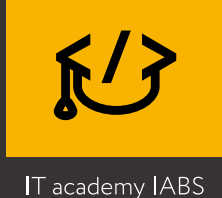

# **Відгуки** студентів

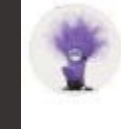

#### Ivan Ivanenko Мне очень нравятся занятия и учителя. Хотелось бы, чтобы занятия были длиннее!

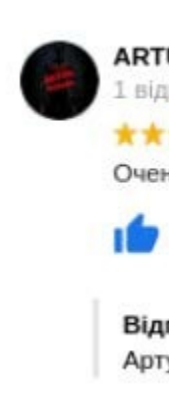

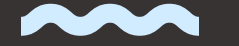

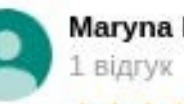

Maryna Kalchenko

**\*\*\*\*\*** день тому

В Академии работают профессионалы своего дела, и что особенно важно именно практики, а не теоретики. Обучают именно практическим навыкам и знаниям.

#### **Відео відгуки [студентів](https://youtu.be/0ogj4e4MJDc)**

#### **ARTUR derson**

**L** відгук ★★★★★ 2 ДНІ ТОМУ Очень нравятся курсы. Всё на высшем уровне. Всем советую, хороший старт для начинающих.

Відповідь від власника 4 години тому Артур, спасибо за отзыв) Мы стараемся для вас!

 $\int_0^{\infty}$ 

Mio Shine Y

Отзывы хорошие. Всегда много мотивации после каждой встречи. Интересно, полезно. Действительно много чему научилась и много что стало ясно о профессии, о процессе создания через который сейчас сами и проходим. Всегда помогают и отвечают, даже вне рабочего времени. Мотивация, поддержка, учёба ну и конечно же позитив. Для меня это так. Я всегда с радостью посещаю уроки. Спасибо команде IABS и

преподавателям))

24 мин. Нравится Ответить

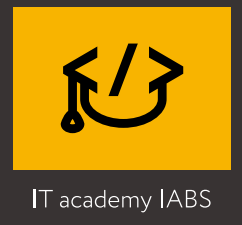

## **Портфоліо студентів**

#### TOLVO FORMA

 $\bullet$ 

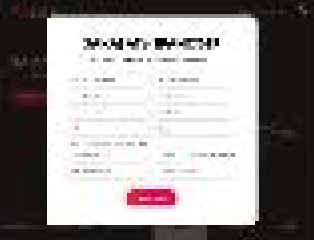

#### cop Tillesman

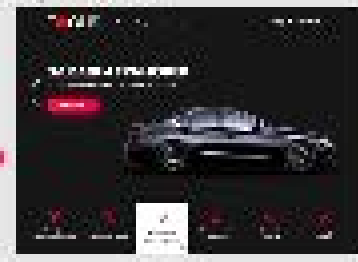

#### cra O HAG **MARGAZI**

CETTO COLLER LOCUSE. **Maria Libraria Maria de** 

**DOM:**  $\frac{1}{\sinh\theta} = \frac{1}{\sinh\theta} \left[ \frac{1}{\sinh\theta} \frac{\partial \theta}{\partial \theta} \right]$  $\alpha$  , the final state of the state in the state  $\alpha$  is  $\beta$ 

 $\begin{array}{ccc} \mathbb{Z}_1 & \mathbb{Z}_2 & \mathbb{I}_1 & \ldots & \mathbb{I}_{n-1} & \mathbb{I}_n \\ \end{array}$ 

**CO 10-801** 

 $\label{eq:10} \frac{1}{2} \left( \frac{1}{2} \left( \frac{1}{2} \right) \right) \left( \frac{1}{2} \right) \left( \frac{1}{2} \right) \left( \frac{1}{2} \right) \left( \frac{1}{2} \right) \left( \frac{1}{2} \right) \left( \frac{1}{2} \right) \left( \frac{1}{2} \right) \left( \frac{1}{2} \right) \left( \frac{1}{2} \right) \left( \frac{1}{2} \right) \left( \frac{1}{2} \right) \left( \frac{1}{2} \right) \left( \frac{1}{2} \right) \left( \frac{1}{2}$  $\frac{1}{2}$  and  $\frac{1}{2}$  and  $\frac{1}{2}$  and  $\frac{1}{2}$ **Section**  $\bullet$  . <br> <br> <br> <br> <br> <br> <br> <br> <br><br><br><br><br><br>

andals include **STORY** 

1984.5 **Triangl** *CARD COMPANY* 

#### **TV** AND FRAME ARE AN ORDER TO **Green**

erpid House

 $\frac{1}{\log\log\epsilon}$  ,  $\frac{1}{\log\epsilon}$  ,  $\frac{1}{\log\epsilon}$  $\sim$  0.000  $\mu$  0.000  $\mu$  0.000  $\mu$  0.000  $\mu$ 

 $\Xi \ \overset{a}{\leftarrow} \ \mathbb{I} \ \ \overset{a}{\leftarrow} \ \ \overset{a}{\leftarrow} \ \ \overset{a}{\leftarrow} \ \ \overset{b}{\leftarrow} \ \ \overset{b}{\leftarrow}$ **SERVICES** 

 $\label{eq:1.1} \mathcal{L}_{\mathcal{R}} = \mathcal{L}_{\text{max}} - \frac{1}{\text{min}(\mathcal{R})}\mathcal{L}_{\text{max}}$  $\frac{1}{2}$  and  $\frac{1}{2}$  . The  $\frac{1}{2}$ 

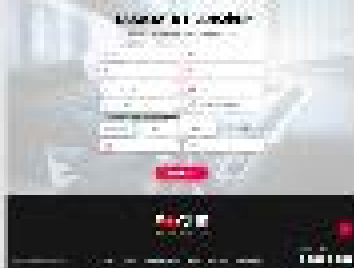

erplume0.8 (accompagnet).

**CONTRACTOR**<br>LAUDEPHONE  $\overrightarrow{\mathcal{P}_{\mathcal{M}}}$  $\begin{array}{ll} \hline \text{Tr}(\mathcal{L}(\mathcal{L},\mathcal{L})) & \text{Tr}(\mathcal{L}(\mathcal{L},\mathcal{L})) \\ \text{Tr}(\mathcal{L}(\mathcal{L},\mathcal{L})) & \text{Tr}(\mathcal{L}(\mathcal{L},\mathcal{L})) \\ \end{array}$ S. 4,000

**Controller** 

**Builder President** 

an mar

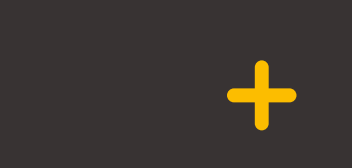

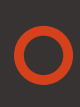

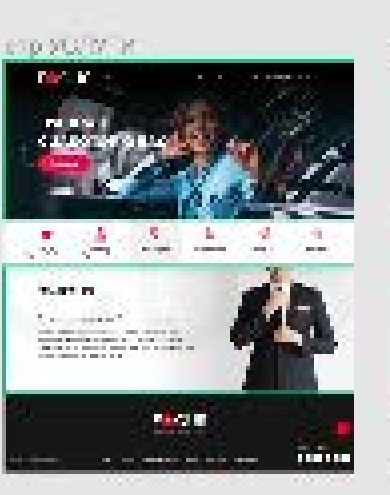

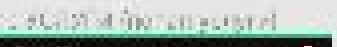

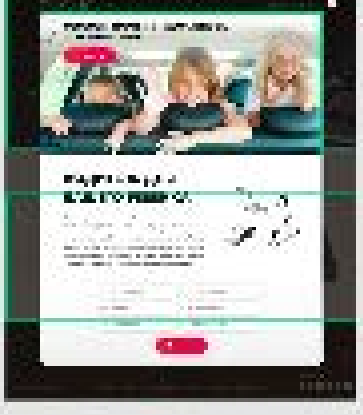

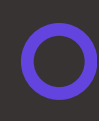

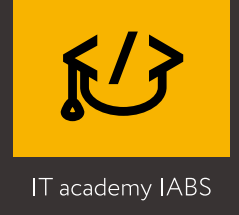

# **Як відбувається навчання?**

#### **Наставник на зв'язку** #2

#### **Приходьте на заняття** #1

 $\bigcirc$ 

#### **Диплом та кар'єра**

#### **Домашнє завдання**

Наставник на платформі відповідає на запитання, консультує, проводить розбір практичних завдань. Ви точно знатимете які правильні кроки зробили, а де необхідно виправити для кращого результату.

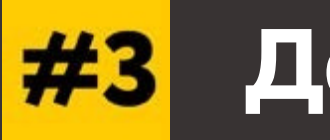

Ви отримуєте доступ до особистого кабінету на навчальній платформі. Режим занять – 1 лекція на тиждень. Лекція складається з відео лекції та додаткового матеріалу. Можете вибрати будь-який день та час для вивчення матеріалу та виконання практичної частини, дотримуючись режиму

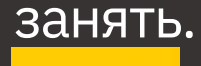

У процесі навчання є лекції з роботи з клієнтами, оформлення портфоліо та пошуку замовлення. Ви точно зможете скласти резюме та підготуватись до співбесіди. А після закінчення курсу ви захищаєте дипломну роботу і як результат у вас готове портфоліо та впевненість у своїх силах.

Після кожної лекції ви отримуєте практичне завдання на відпрацювання навички. Якщо ви не можете його виконати, ви можете повторно переглянути відео-лекцію уроку на платформі або поставити запитання наставнику і отримати підказку.

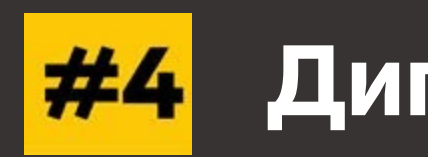

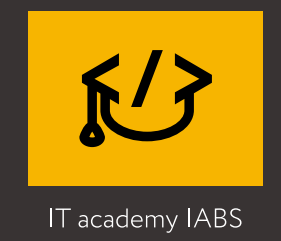

# **Ваше резюме наприкінці навчання**

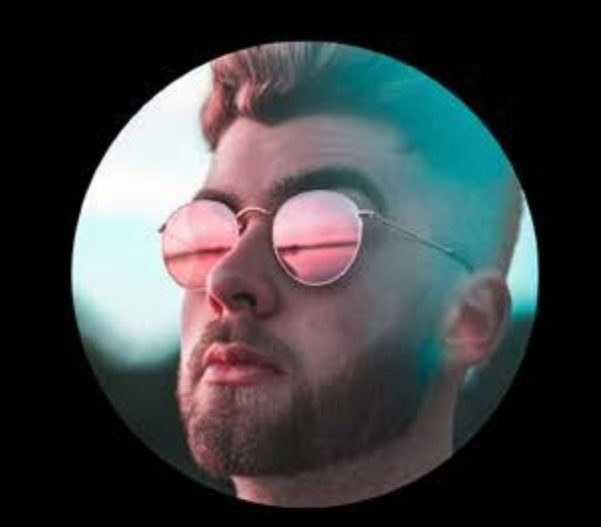

 $\bigcirc$ 

Ваше ФИО Web дизайнер

1000\$ ожидаемая зарплата

# **ПРОФЕССИОНАЛЬНЫЕ**

#### ЗНАНИЯ:

- **Adobe Illustrator**
- Adobe Photoshop  $\bullet$
- **o** Figma

#### НАВЫКИ:

Умение проектировать  $\bullet$ интерфейсы, создавать прототипы

- 
- $\bullet$
- 
- 
- $\bullet$

• Знание юзабилити, основ создания удобного интерфейса

Понимание, как пользователи взаимодействуют с сайтом

• Знание технологических ограничений

• Знания в сфере интернет-маркетинга

Безупречное чувство стиля

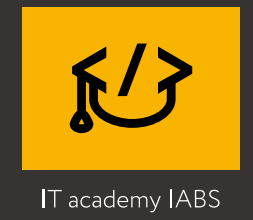

#### **СЕРТИФІКАТ**  $\bullet$  $\div$ **наприкінці навчання:**

\*Сертифікат отримують тільки студенти, які успішно пройшли навчання, що виконали більше 70% домашніх робіт і успішно захистили дипломний проєкт. Ми цінуємо працю наших студентіввипускників та зберігаємо цінність Сертифікату IT академії IABS на ринку праці.

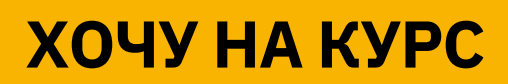

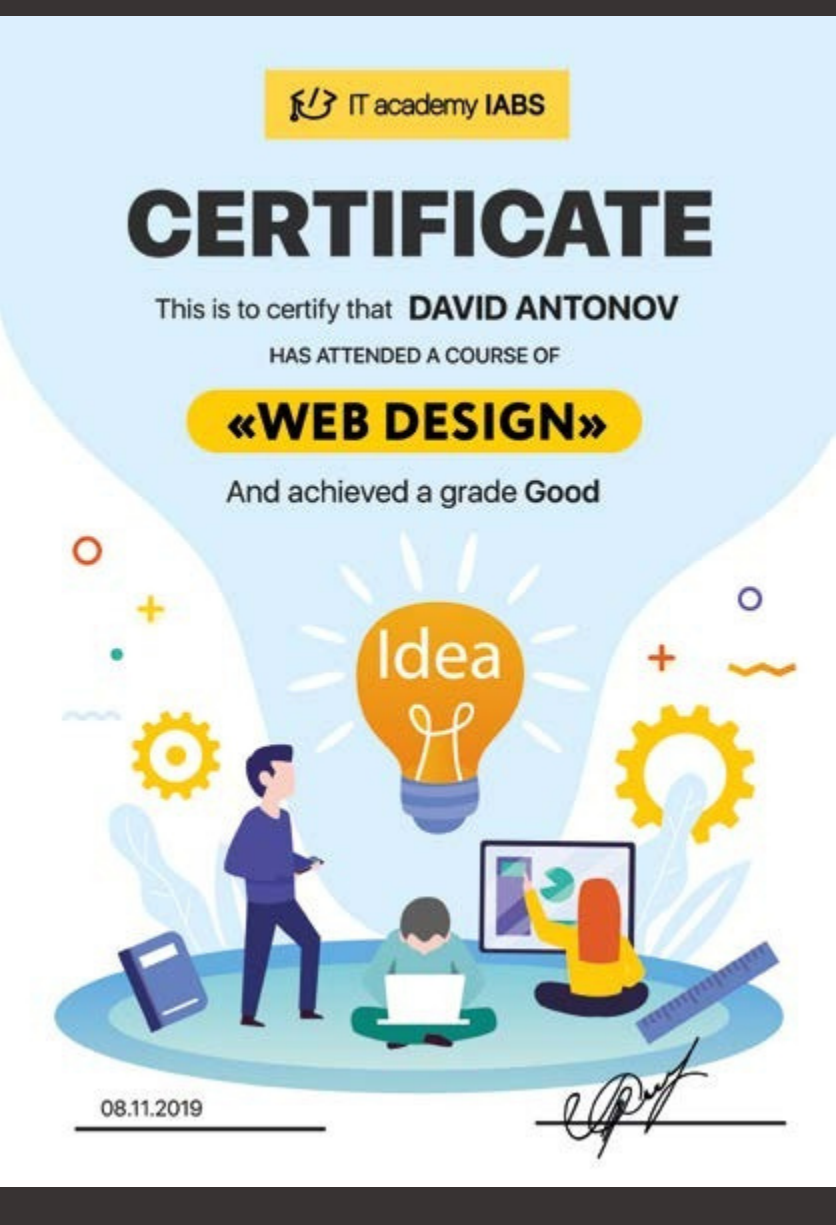

 $\bullet$ 

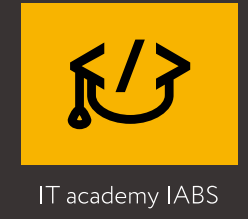

### **Надіславши запит ви отримуєте:**

- **• Повідомлення або дзвінок менеджера;**
- **• Консультацію та відповіді на всі**
- **додаткові запитання;**
- **• Запис на пробне заняття, при**
- **необхідності;**

 $\div$ 

**• Конфіденційність гарантована!**

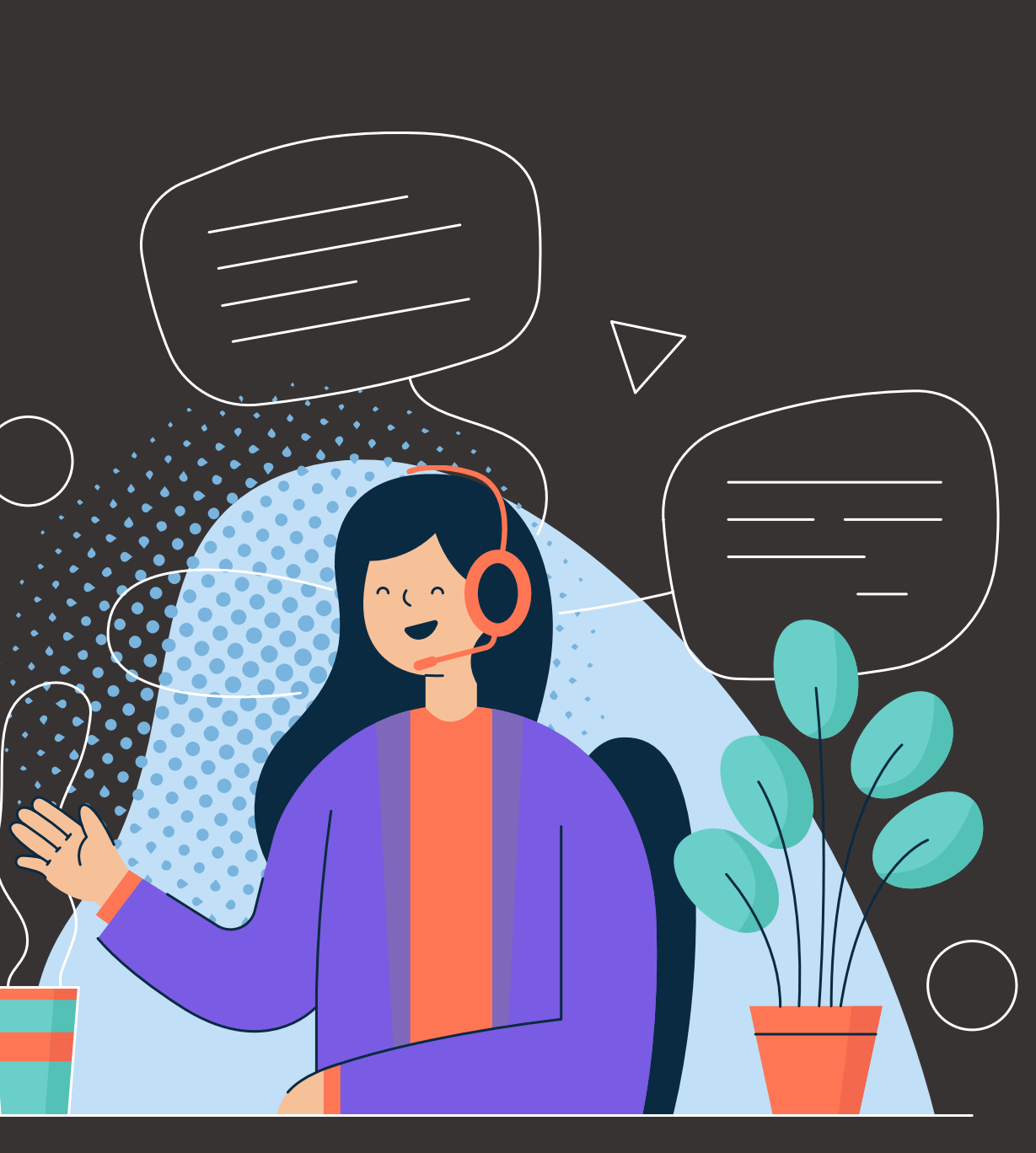

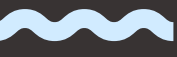

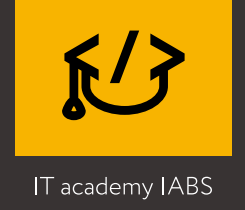

### **Чому саме IT academy IABS?**

- Ми IT Академія, що працює на результат: працевлаштування наших студентів - наша мета №1;
- Наші студенти працюють над реальними проєктами;
- Співпрацюємо лише з викладачами-практиками;
- Методологія програми побудована на швидкий результат у короткий час;
- Наші студенти розробили платформу для навчання, на якому ти навчатимешся;
- Ми даємо сильний старт твоєму IT-майбутньому!

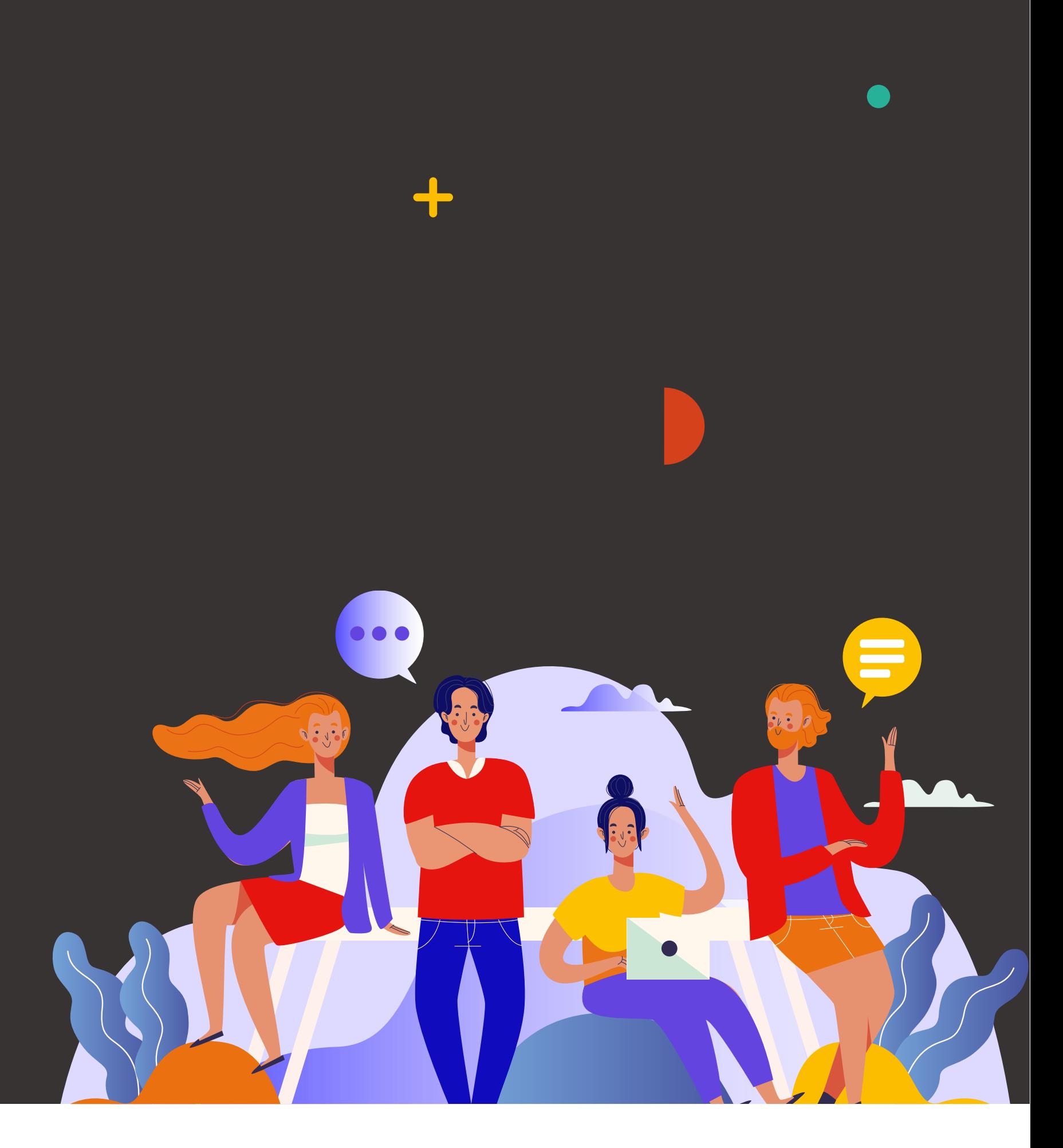

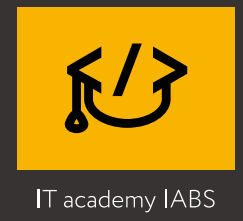

## **Поширені запитання:**

 $\bigcirc$ 

**• Я ніколи не займався дизайном. У мене вийде? Звичайно! Ми вчимо з нуля. У всьому допоможуть досвідчені наставники, які курируватимуть протягом усієї програми;**

**• А раптом мені буде важко, і я нічого не зрозумію? Так буде тяжко. Але допомога викладача завжди поряд. А результат буде 100%, якщо ти практикуватимешся. • Наші курси розраховані на новачків, ми спеціально розпрацювали програму так, що будь-який студент з нуля зможе освоїти програму та стати фахівцем. У вас буде спільний чат, де ви зможете ставити запитання та отримувати відповіді. Якщо дитина дійсно хоче стати ITспеціалістом, то гарантовано ним стане за допомогою нашого курсу;**

• Чи вдасться поєднувати з навчанням у школі? Весь формат навчання побудований таким чином, щоб ви могли поєднувати його з роботою та особистим життям;

• Де я зможу працювати після закінчення роботи? Універсальні інструменти, з якими ви познайомитеся під час програми, дозволять відразу після навчання претендовати на посаду молодшого дизайнера в студії, поліграфії, веб-агенції або будь-якої іншої компанії. Адже дизайнер зараз потрібен кожному бізнесу.

### $\bigcap$

 $\bullet$ 

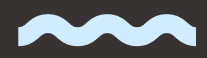

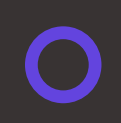

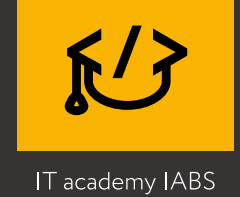

## **Залишились питання? Подзвони чи напиши нам**

Підпишися, щоб завжди бути в курсі новин

**[Основний](https://www.instagram.com/iabs.academy/?hl=ru) Insta акаунт Академії**

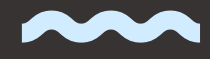